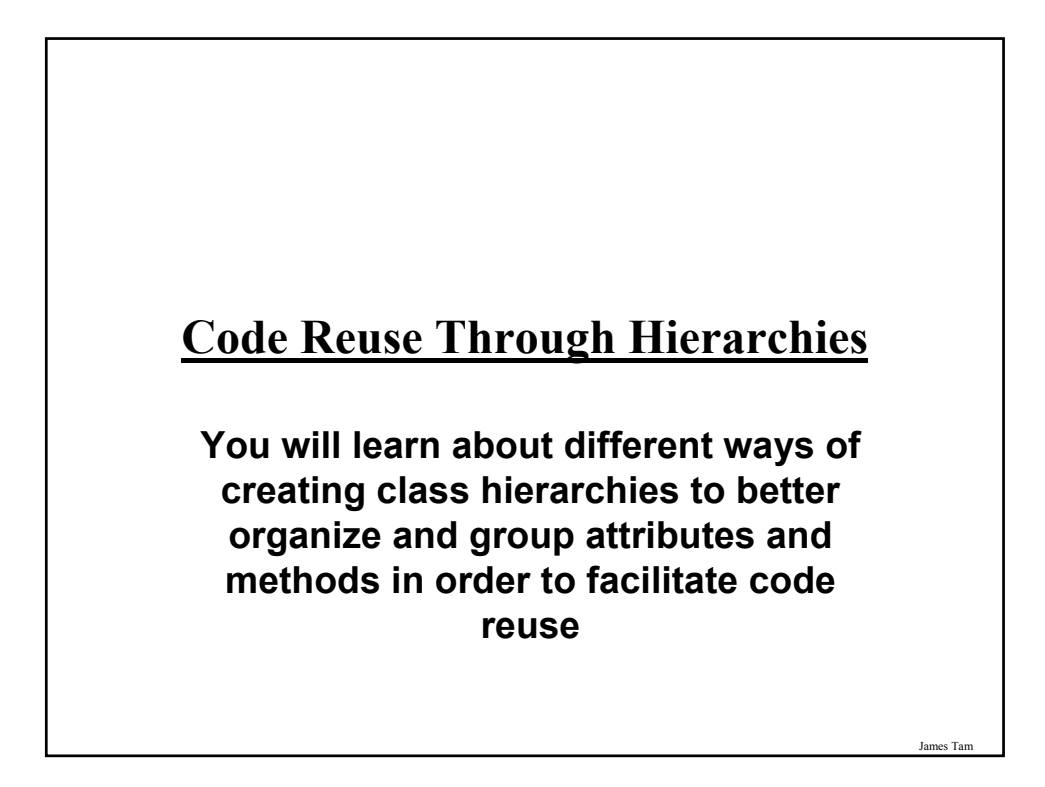

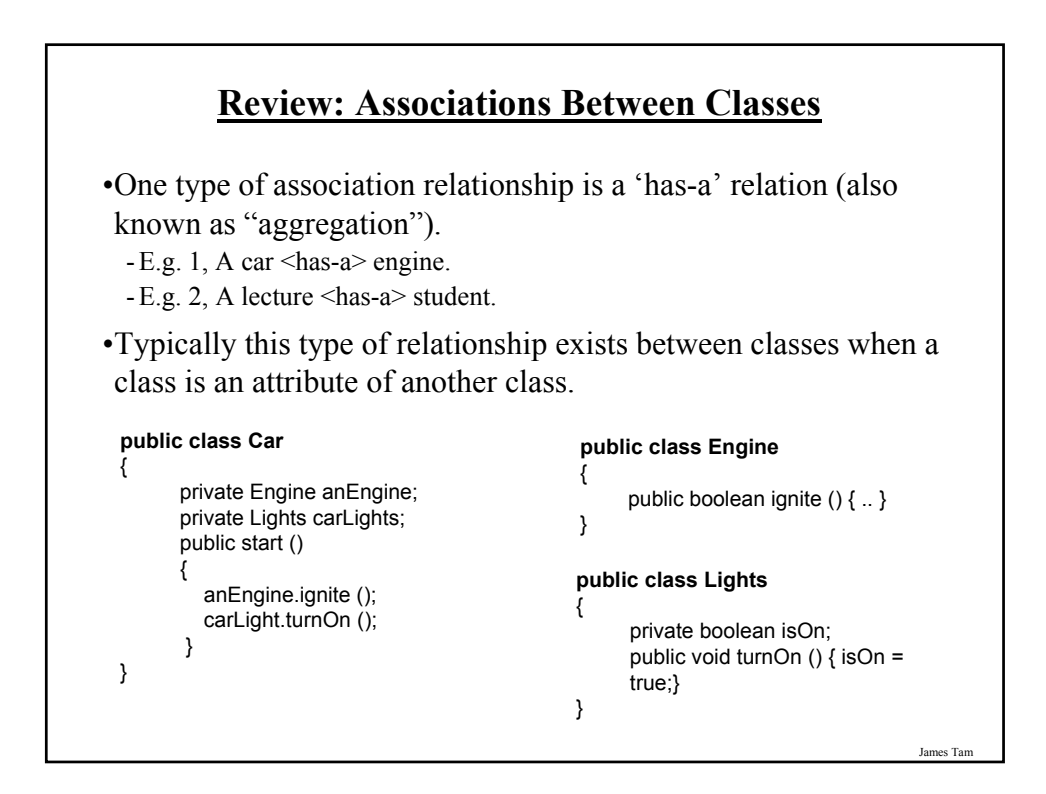

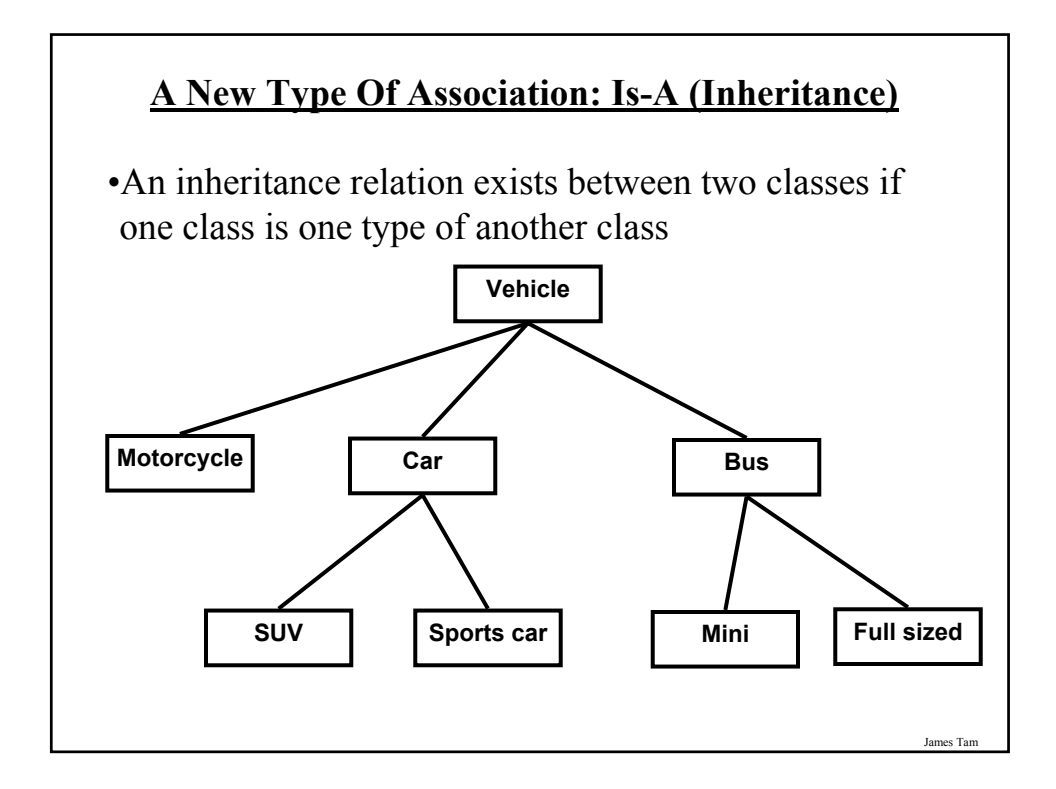

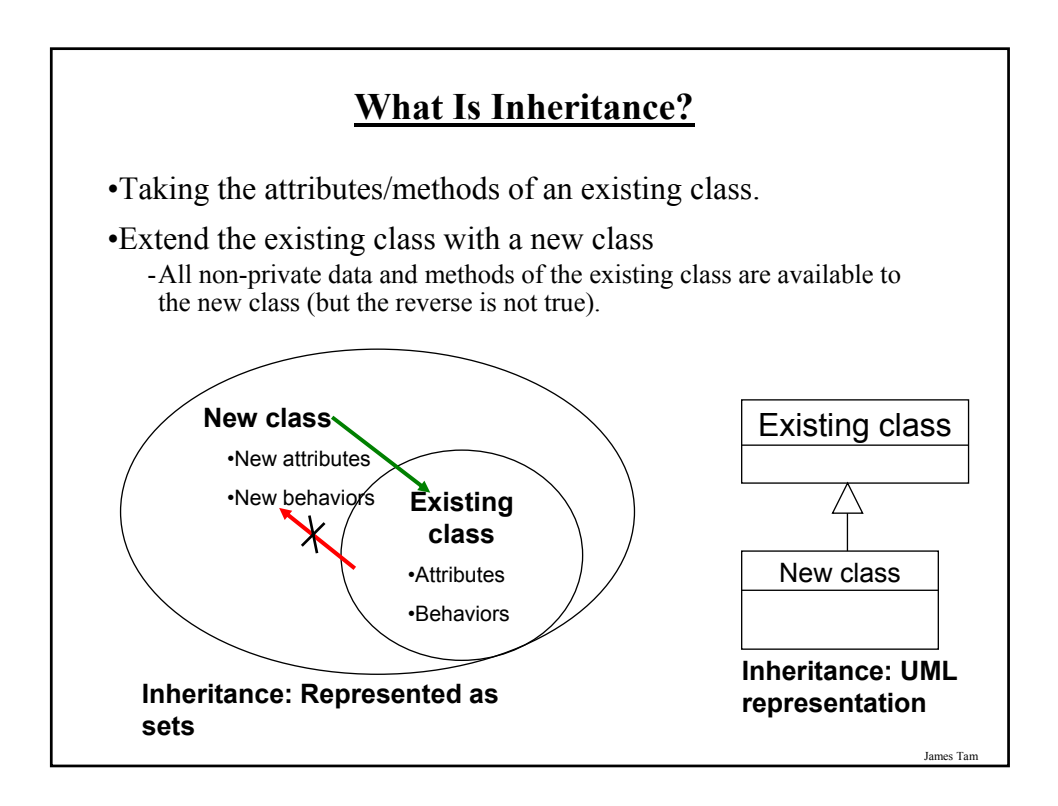

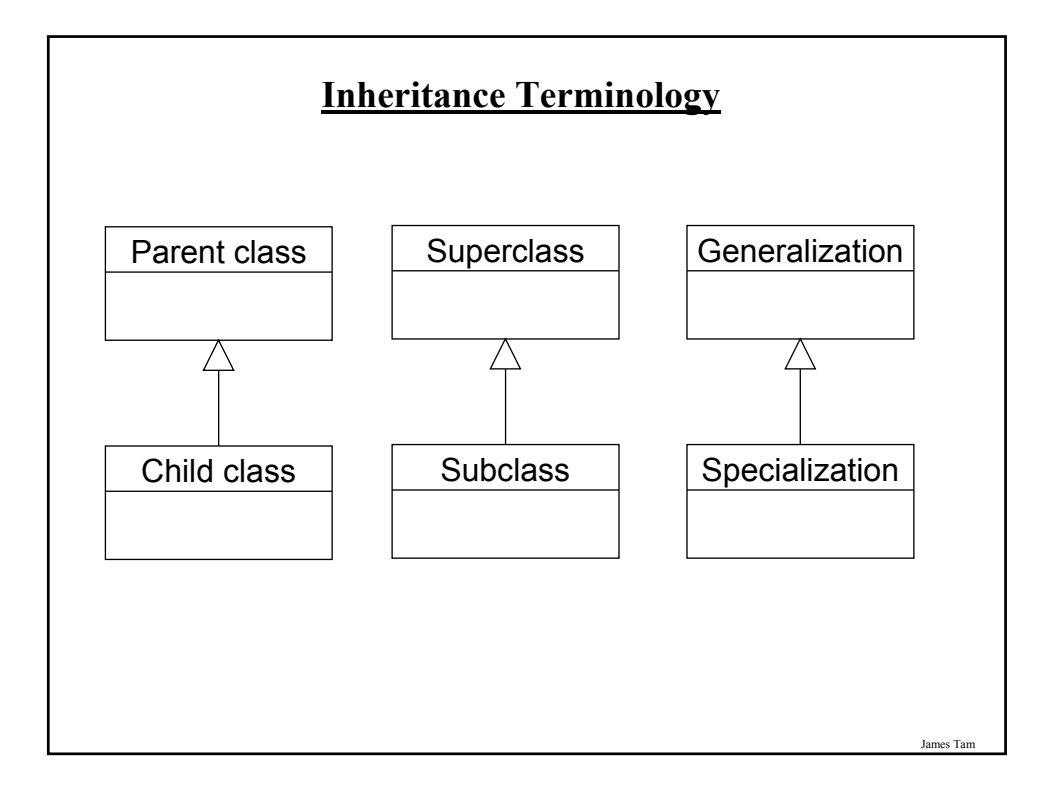

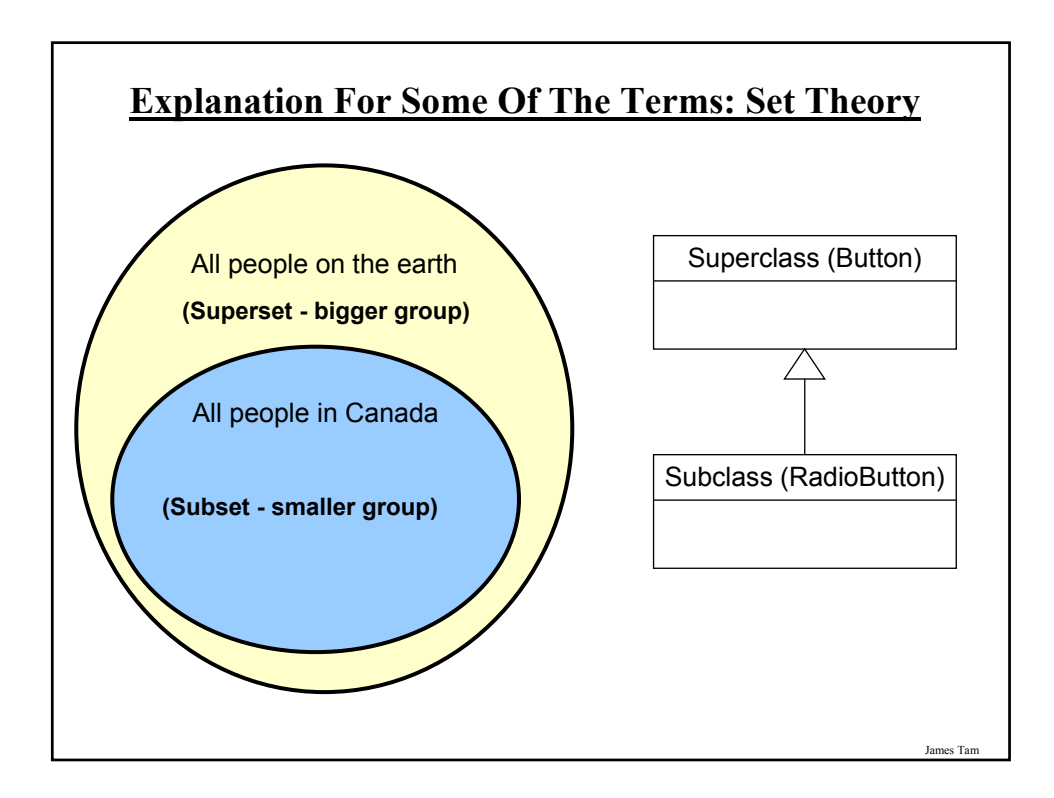

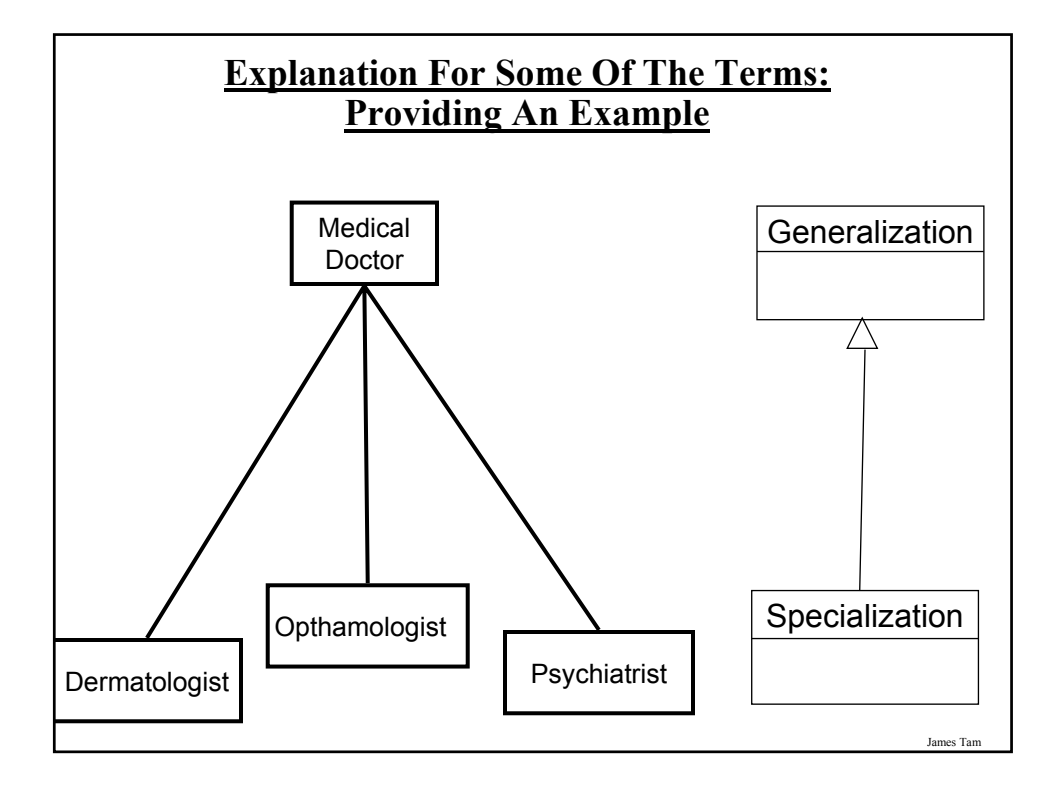

# **When To Employ Inheritance**

- •If you notice that certain behaviors or data is common among a group of related classes.
- •The commonalities may be defined by a superclass.
- •What is unique may be defined by particular subclasses.

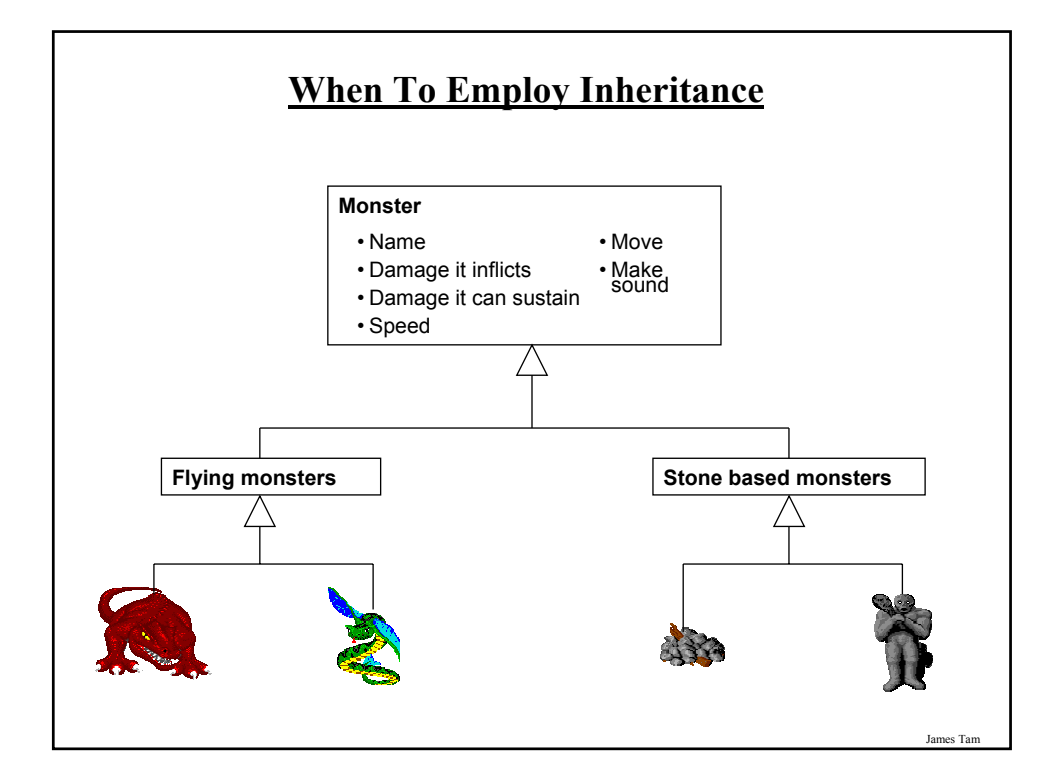

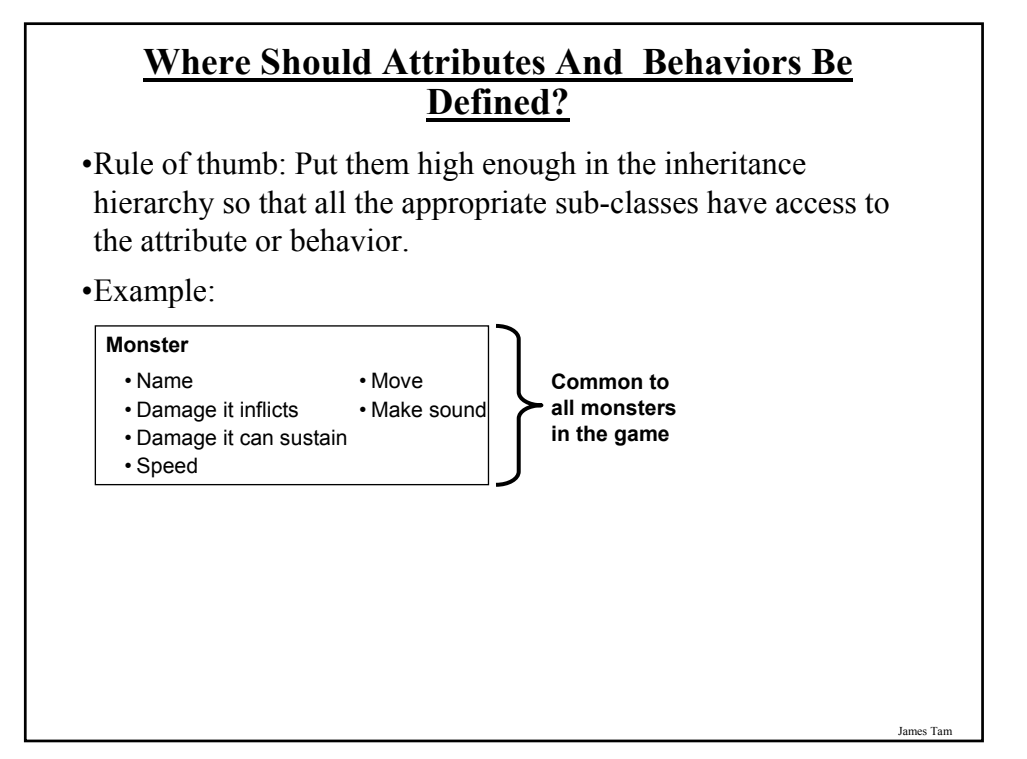

# **Where Should Attributes And Behaviors Be Defined? (2)**

•Rule of thumb: Don't put attributes and behaviors higher than they need to be in the inheritance hierarchy otherwise some classes will track information or perform actions that don't make sense.

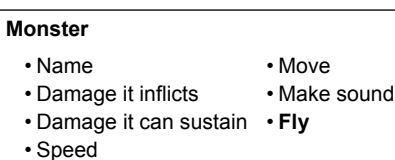

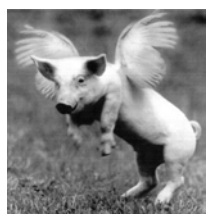

James Tam

# James Tam **Using Inheritance Format**: public class <*Name of Subclass* > extends <*Name of Superclass*> { // Definition of subclass – only what is unique to subclass } **Example**: public class Dragon **extends** Monster { public void displaySpecial () { System.out.println("Breath weapon: "); } }

#### **The Parent Of All Classes**

- •You've already employed inheritance
- •Class Object is at the top of the inheritance hierarchy
- •Inheritance from class Object is implicit
- •All other classes inherit it's data and methods -e.g., "toString" are available to it's child classes
- •For more information about this class see the url: http://java.sun.com/j2se/1.5/docs/api/java/lang/Object.html

#### **Levels Of Access Permissions**

•Private "-"

- Can only access the attribute/method in the methods of the class where the attribute is originally defined.

•Protected "#"

- Can access the attribute/method in the methods of the class where the attribute is originally defined or the subclasses of that class.

 $\cdot$ Public "+"

- Can access attribute/method anywhere in the program.

James Tar

# **Summary: Levels Of Access Permissions**

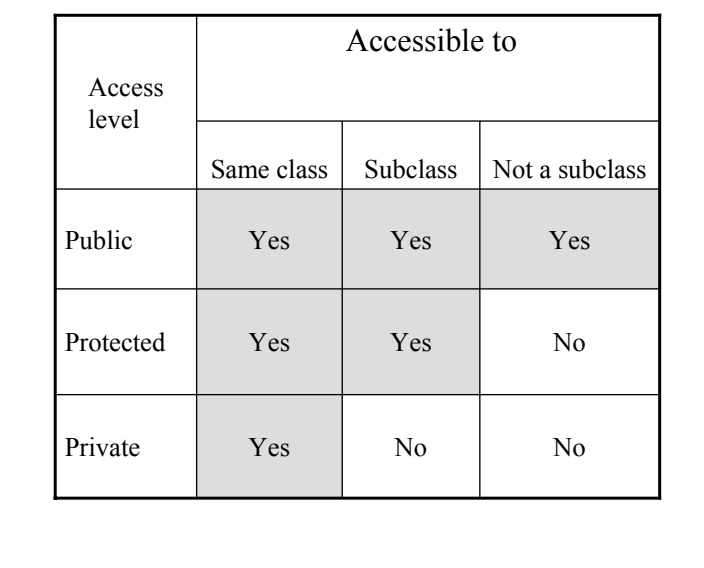

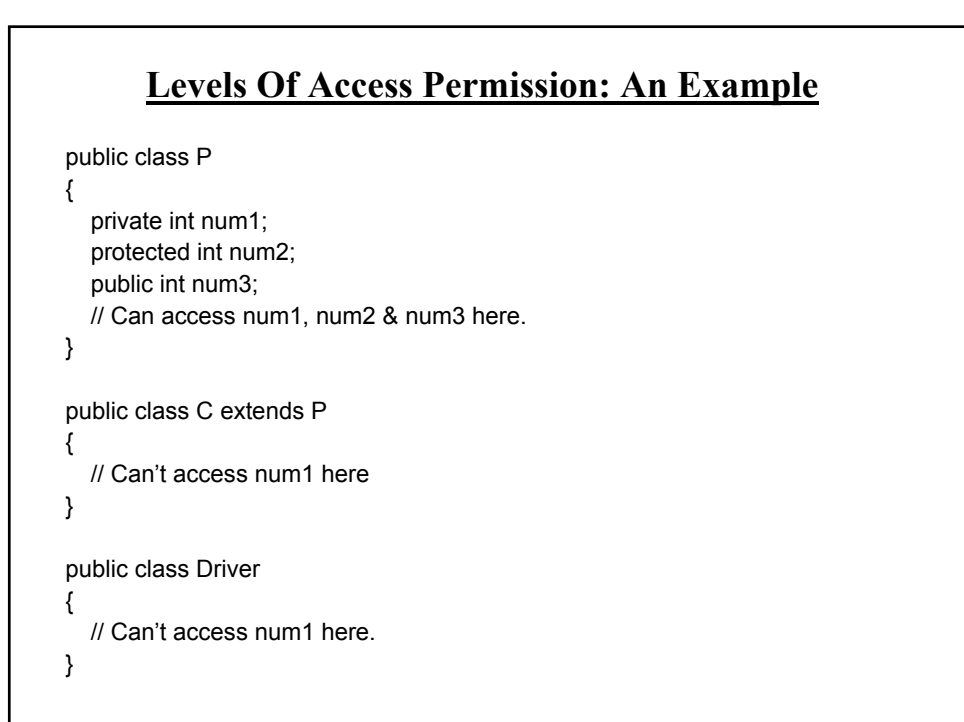

James Tam

# **General Rules Of Thumb**

•Variable attributes should not have protected access but instead should be private.

•Most methods should be public.

•Methods that are used only by the parent and child classes should be made protected.

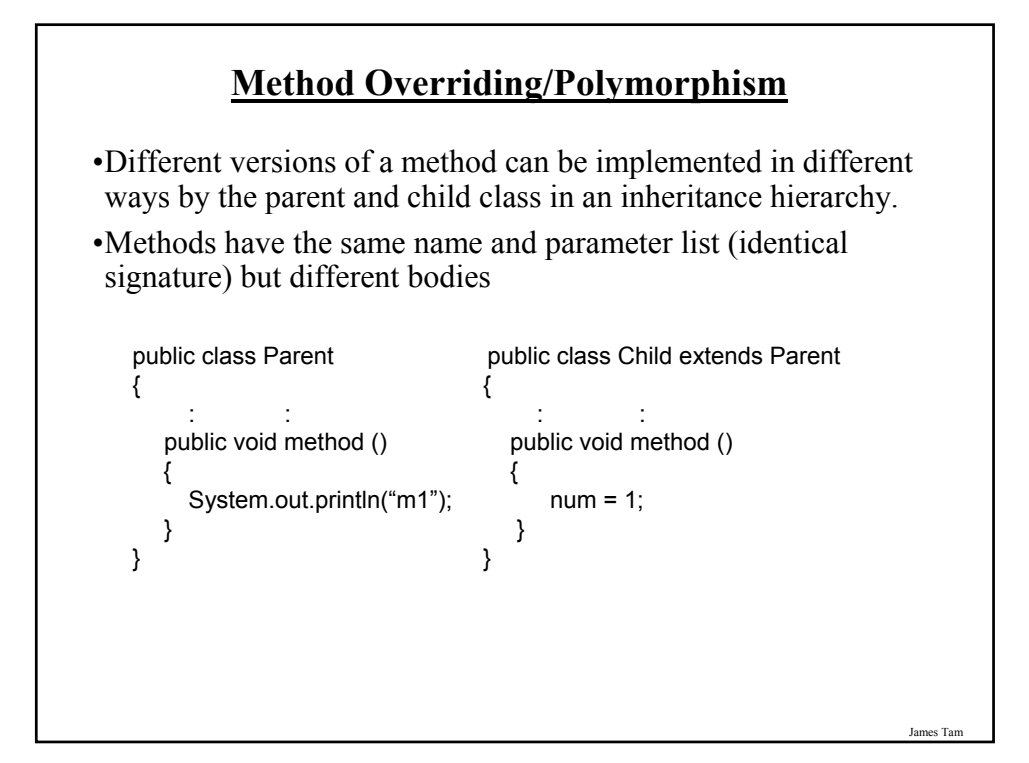

# James Tam **Method Overloading Vs. Method Overriding**  •Method Overloading -Multiple method implementations for the same class -Each method has the same name but the type, number or order of the parameters is different (signatures are not the same) -The method that is actually called is determined at program *compile time*  (early binding*)*. -i.e., <reference name>.<method name> (parameter list); **Distinguishes overloaded methods**

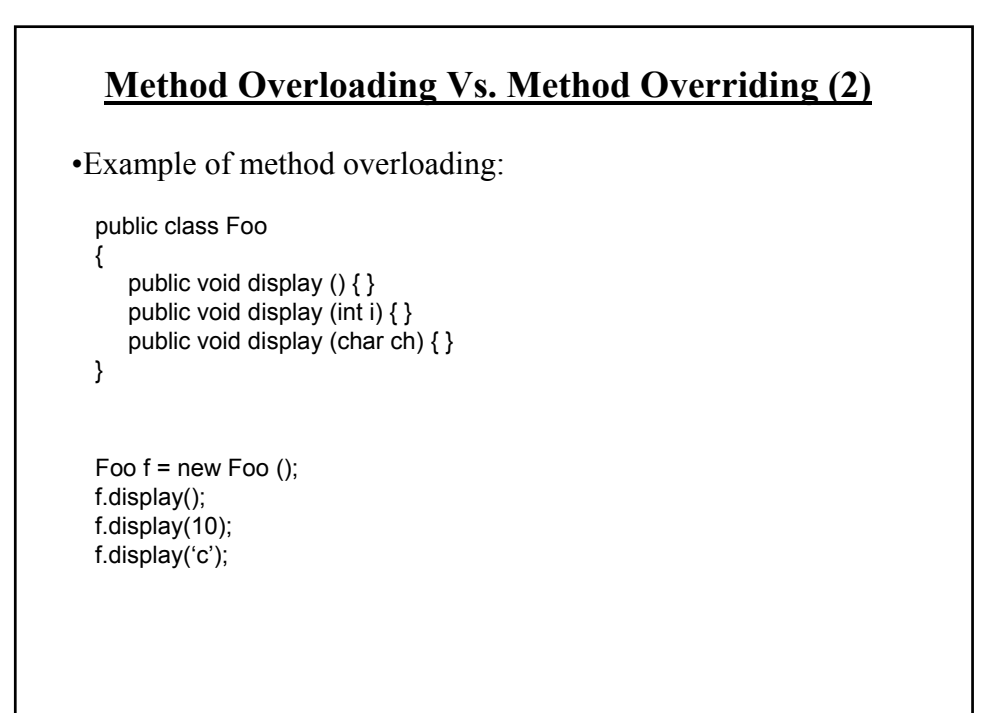

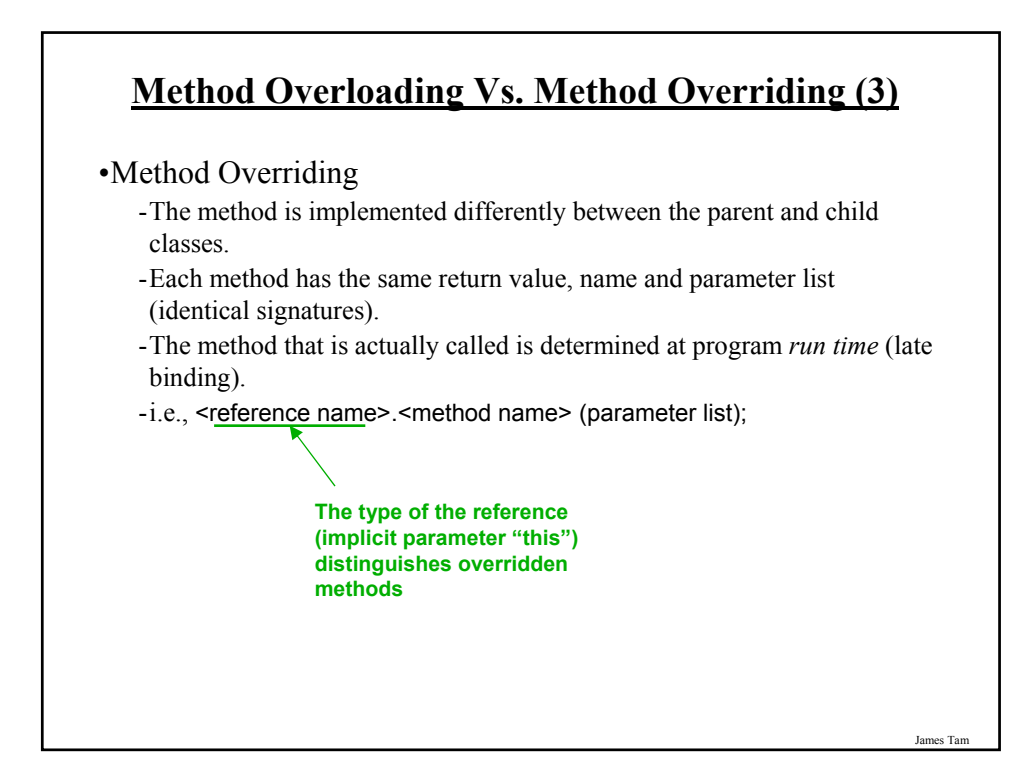

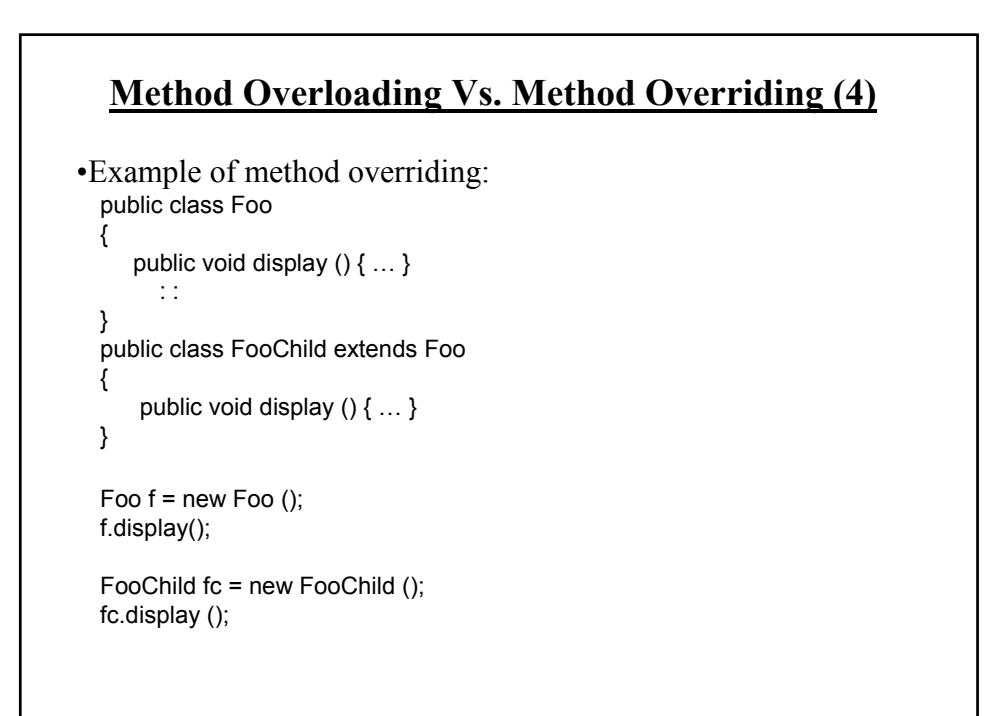

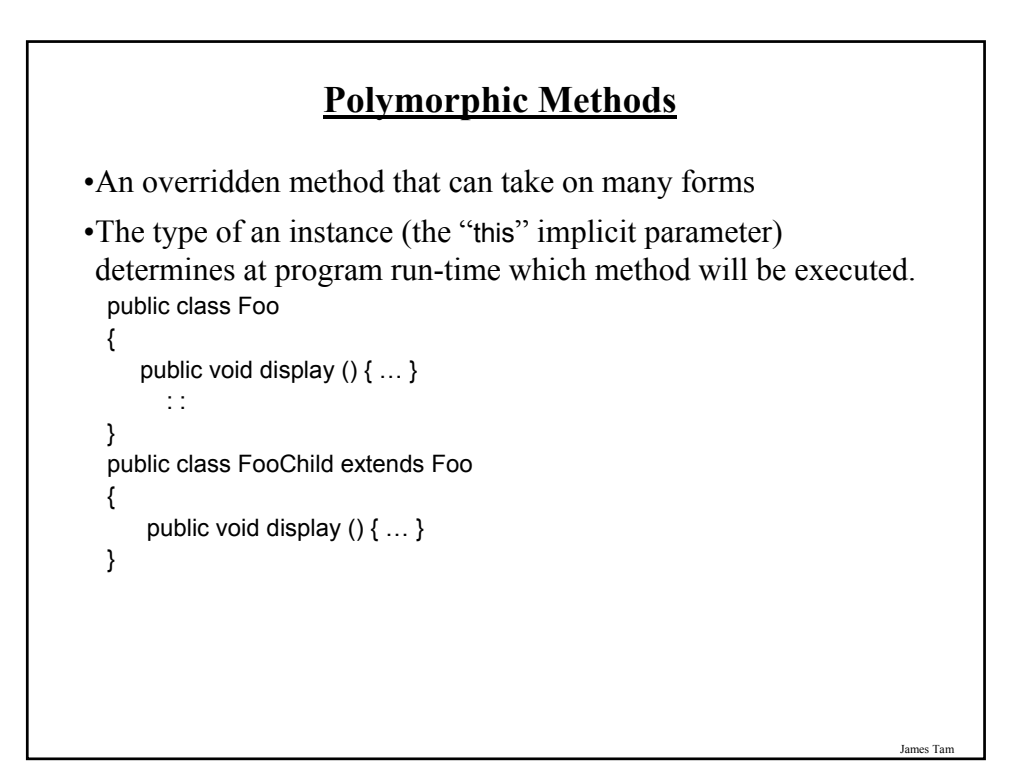

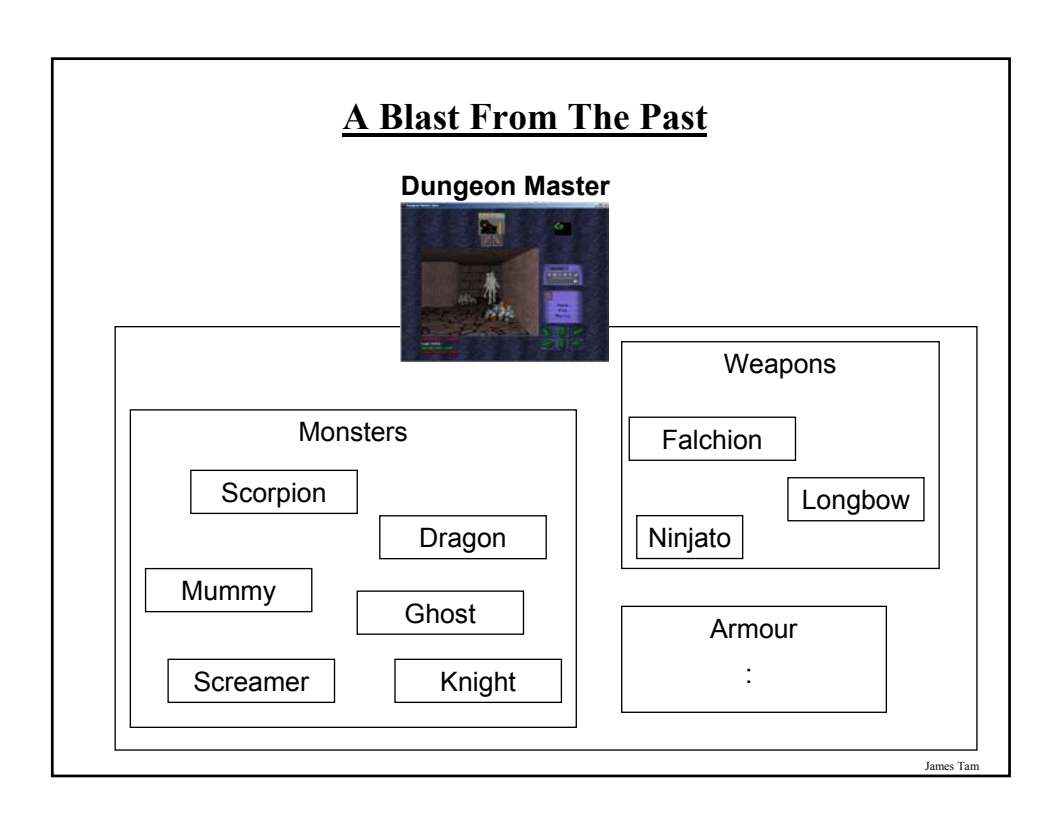

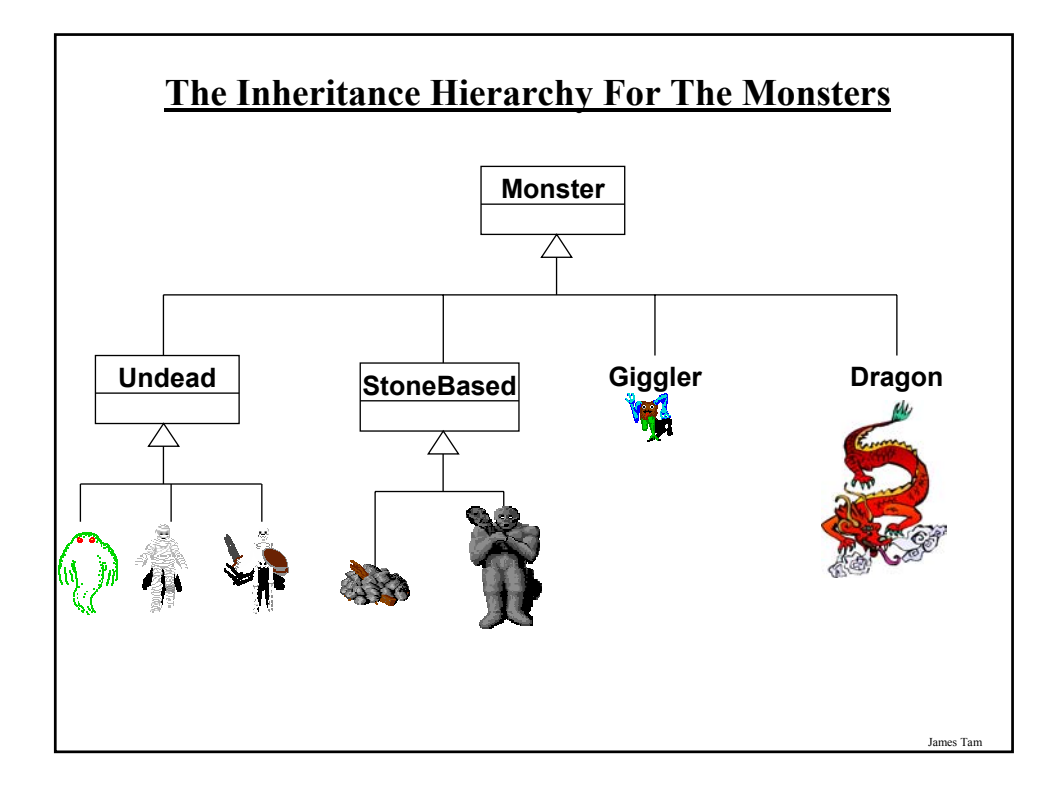

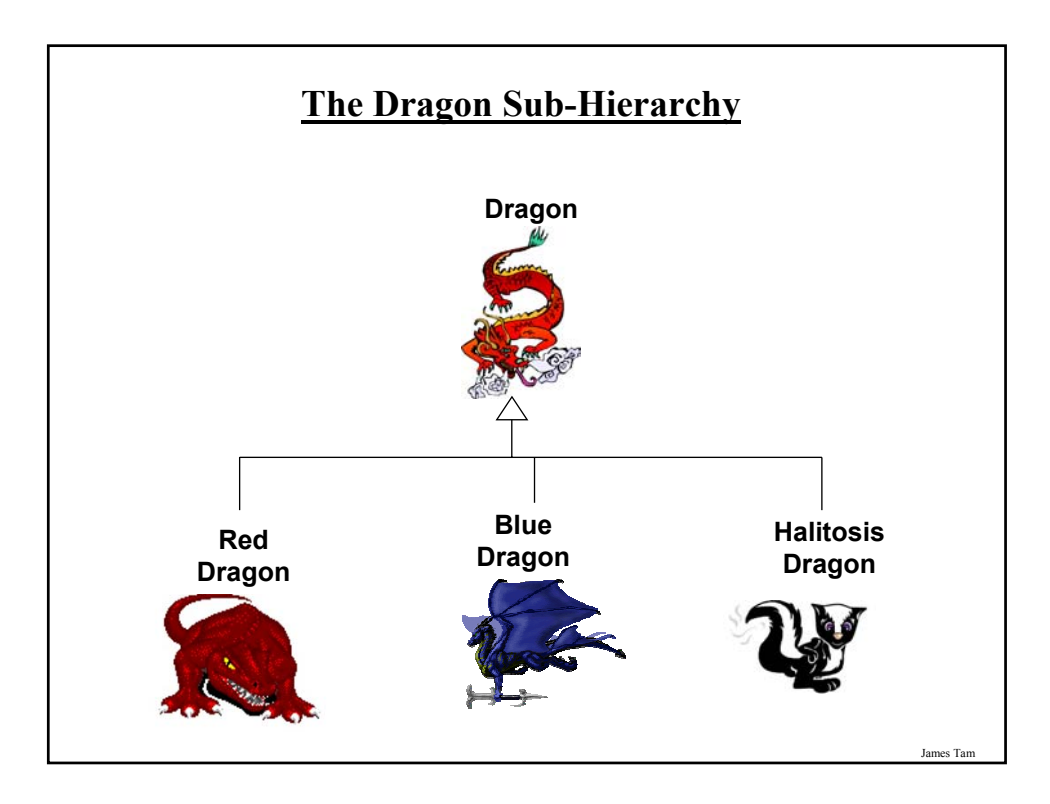

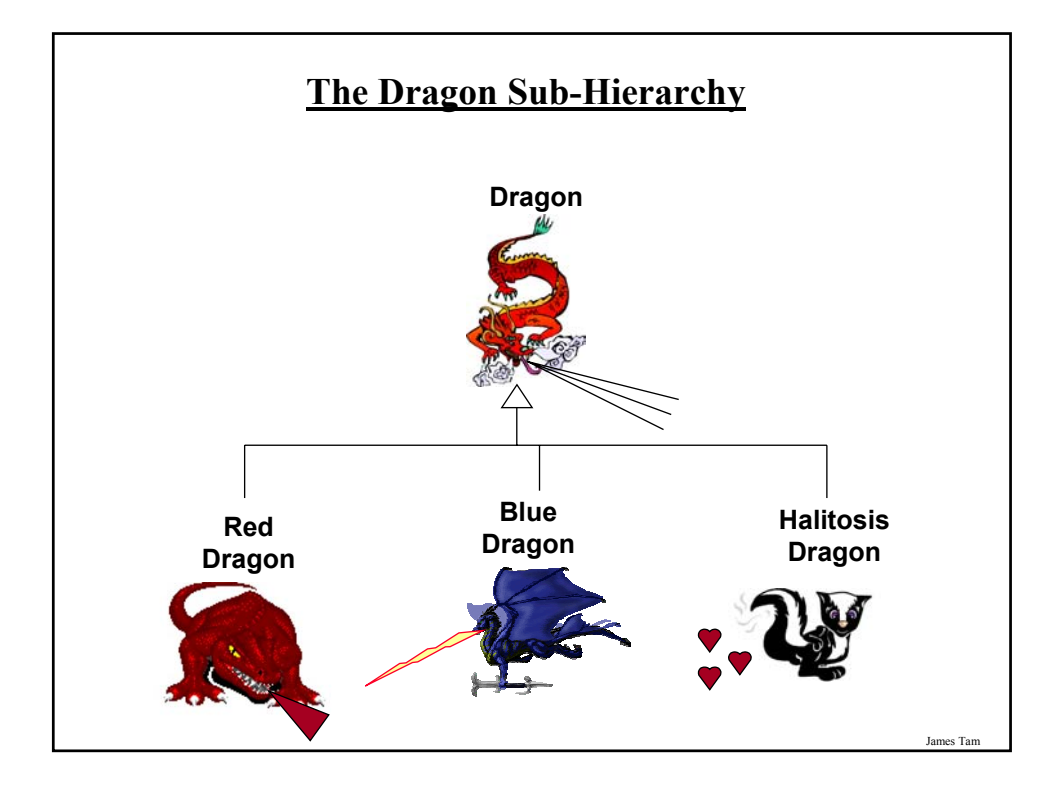

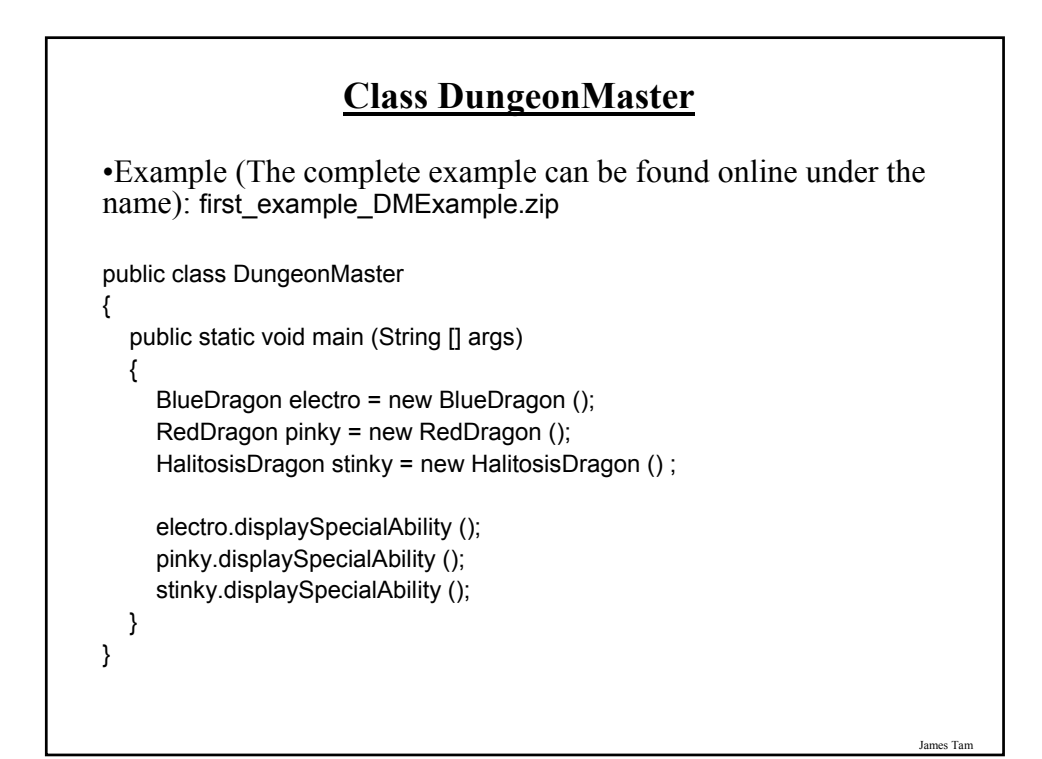

# **Class Monster**

public class Monster

{

**{**

**}** }

// Many methods and attributes

**public void displaySpecialAbility ()**

**System.out.println("No special ability");**

James Tam

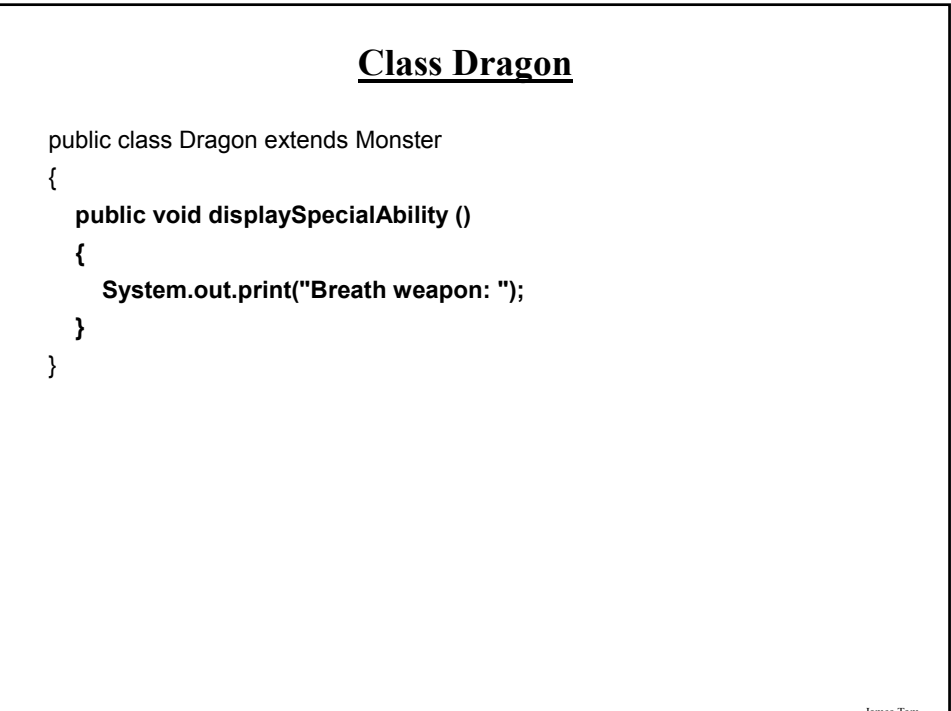

# **Class BlueDragon**

public class BlueDragon extends Dragon { **public void displaySpecialAbility () { super.displaySpecialAbility (); System.out.println("Lightening"); }** }

**Class HalitosisDragon** public class HalitosisDragon extends Dragon { **public void displaySpecialAbility () { super.displaySpecialAbility(); System.out.println("Stinky"); }** }

# **Class RedDragon**

public class RedDragon extends Dragon { **public void displaySpecialAbility () { super.displaySpecialAbility(); System.out.println("Fire"); }** }

> **Accessing The Unique Attributes And Methods Of The Parent**

•All protected or public attributes and methods of the parent class can be accessed directly in the child class public class P { protected int num; } public class C extends P { public void method () { this.num  $= 1$ ; // OR  $num = 2$ ; } }

James Tam

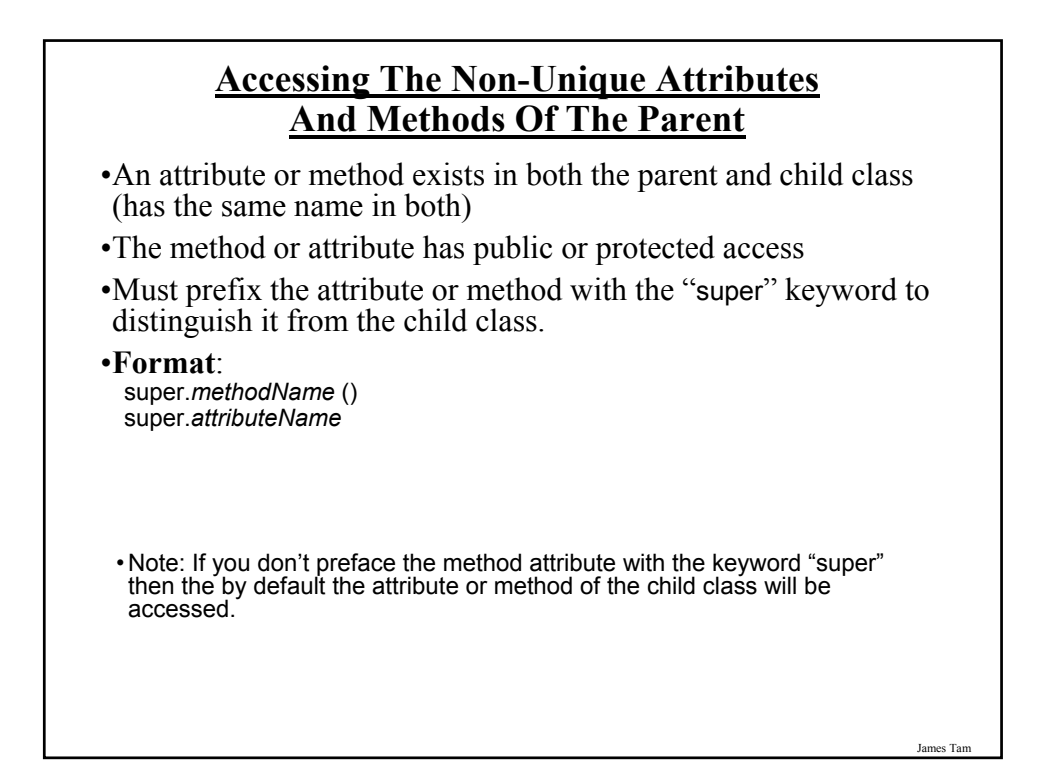

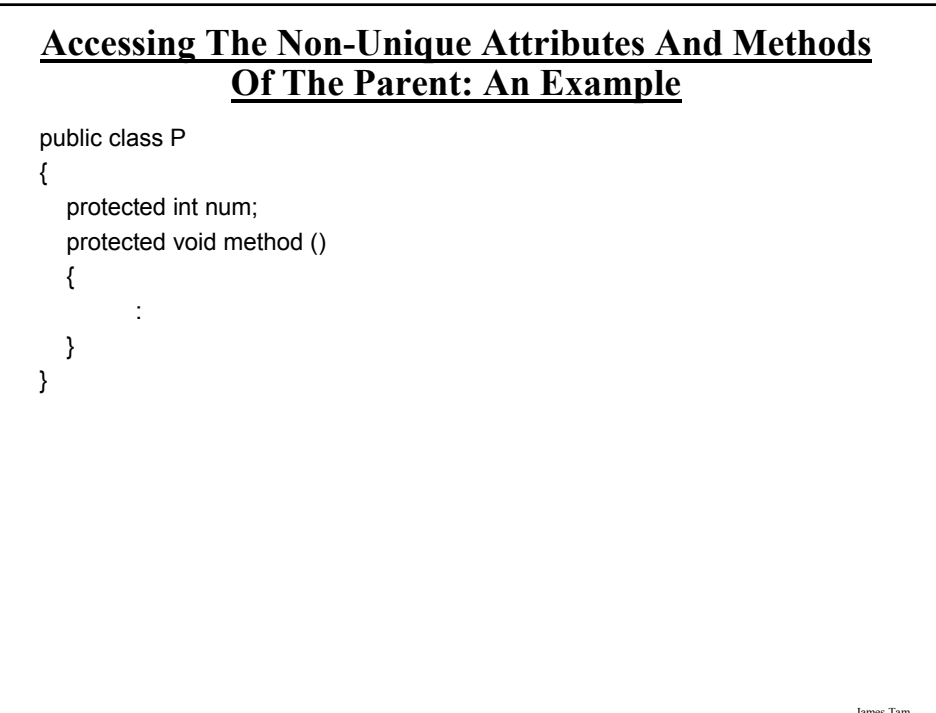

# **Accessing The Non-Unique Attributes And Methods Of The Parent: An Example (2)**

```
public class C extends P
{
```

```
protected int num;
public void method ()
{
  num = 2;
  super.num = 3;
  super.method();
}
```
}

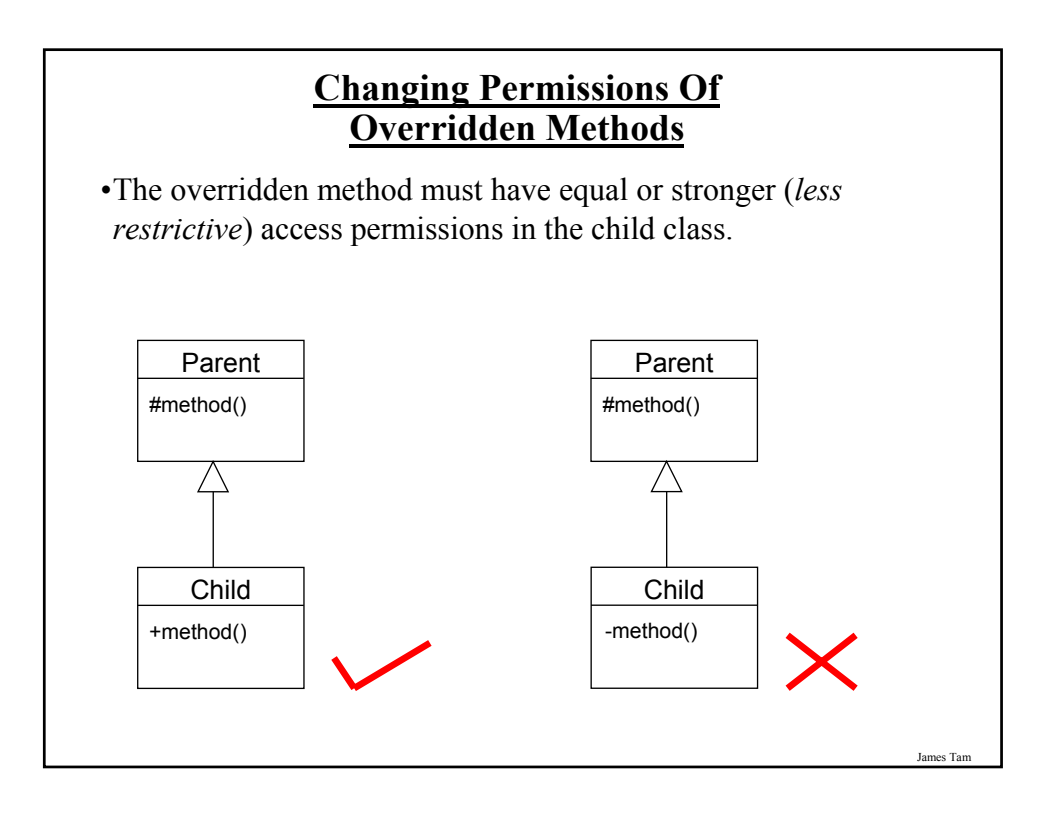

es Ta

# **Updated Scoping Rules**

- When referring to an identifier in the method of a class
	- 1. Look in the local memory space for that method
	- 2. Look in the definition of the class
	- 3. Look in the definition of the classes' parent

James Tam **Updated Scoping Rules (2)** public class P { } public class C extends P { public void method () { } } **<<< First: Local >>> <<< Second: Attribute>>> <<< Third: Parent's attribute >>>**

# **Shadowing**

- •Local variables in a method or parameters to a method have the same name as instance fields.
- •Attributes of the subclass have the same name as attributes of the superclass.

```
James Tam
```
#### **Attributes Of The Subclass Have The Same Name As The SuperClasses' Attributes**

```
public class Foo
{
  private int num;
  public Foo () { num = 1; }
  public int getNum () { return num; }
  public void setNum (int newValue) {num = newValue; }
}
public class Bar extends Foo
{
  public Bar ()
  {
     num = 10;
  }
}
```
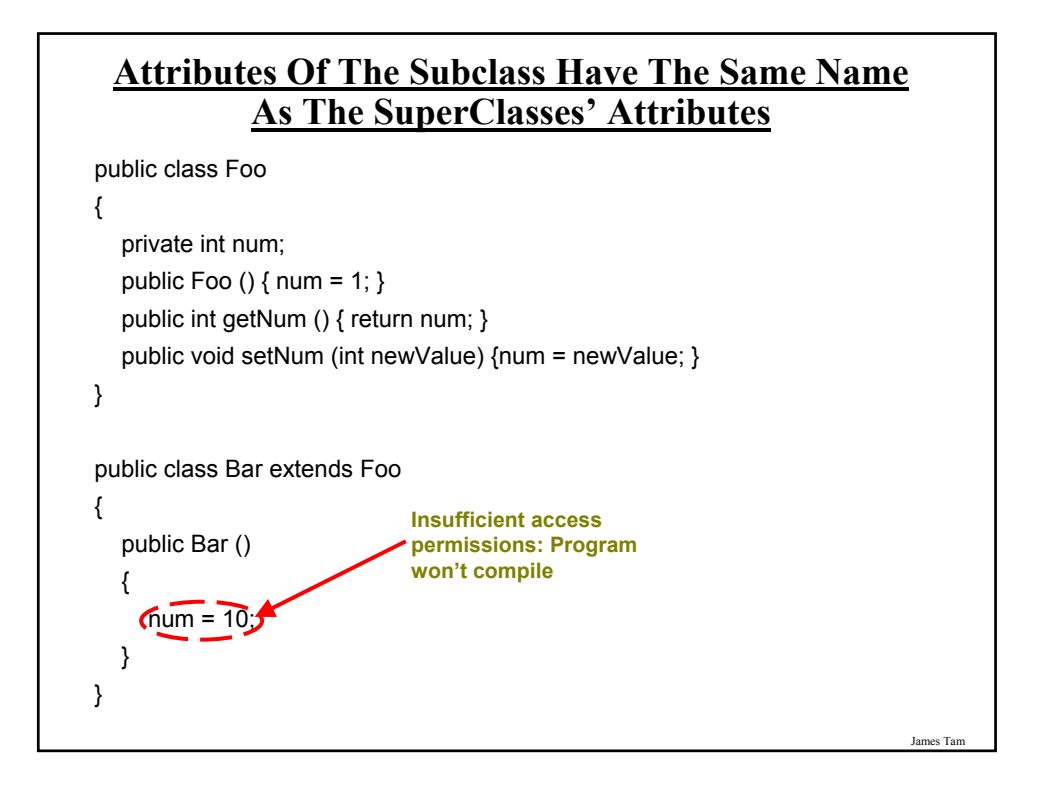

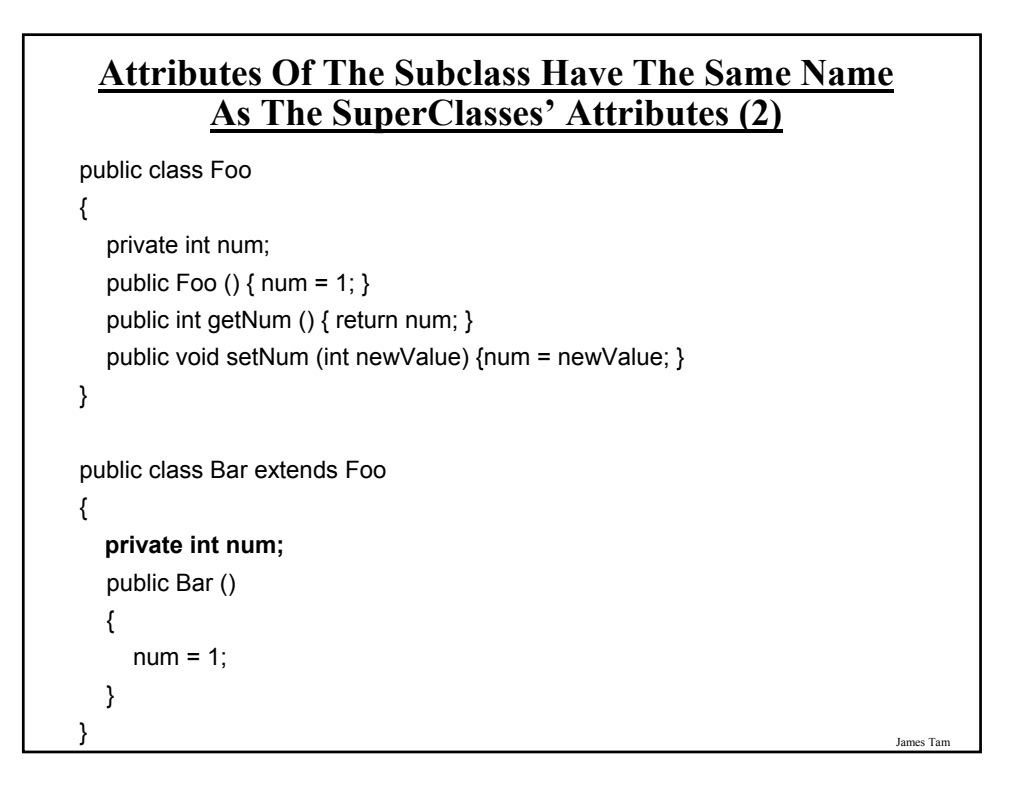

# **The Result Of Attribute Shadowing**

```
public class Bar extends Foo
{
  private int num;
  public Bar ()
  {
     num = 10;
  }
  public int getSecondNum () { return num; }
}
public class Driver
{
  public static void main (String [] arv)
  {
     Bar b = new Bar ();
     System.out.println(b.getNum());
   System.out.println(b.getSecondNum());
  }
}
```
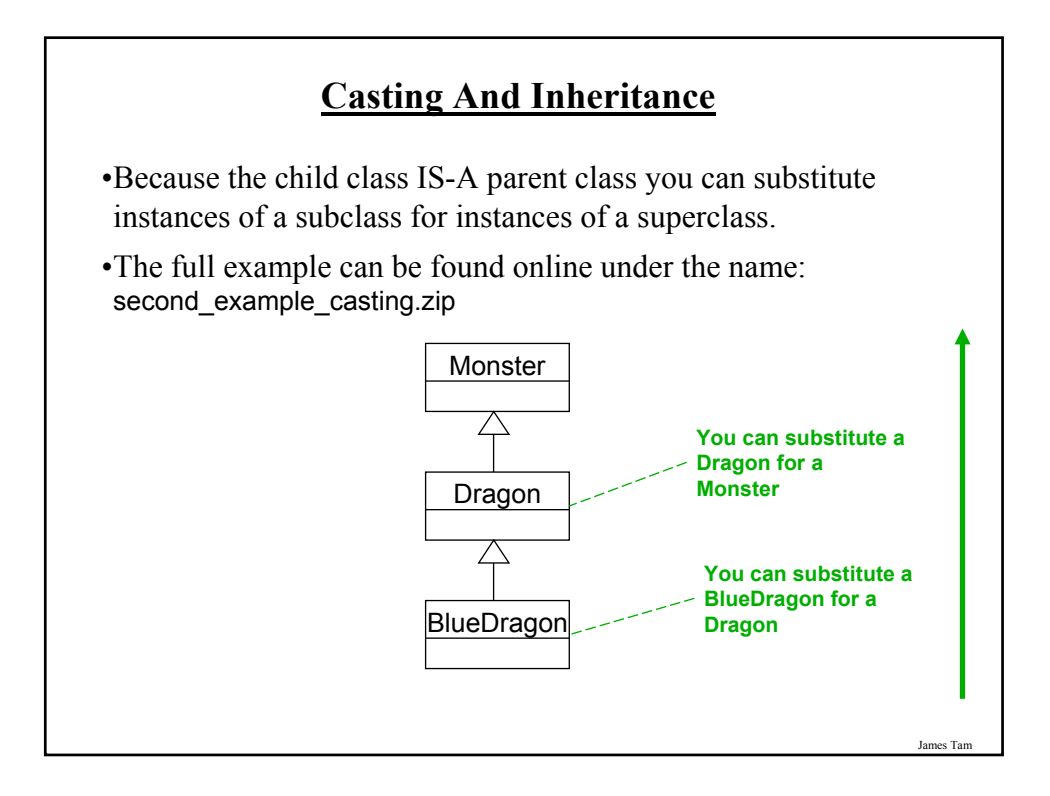

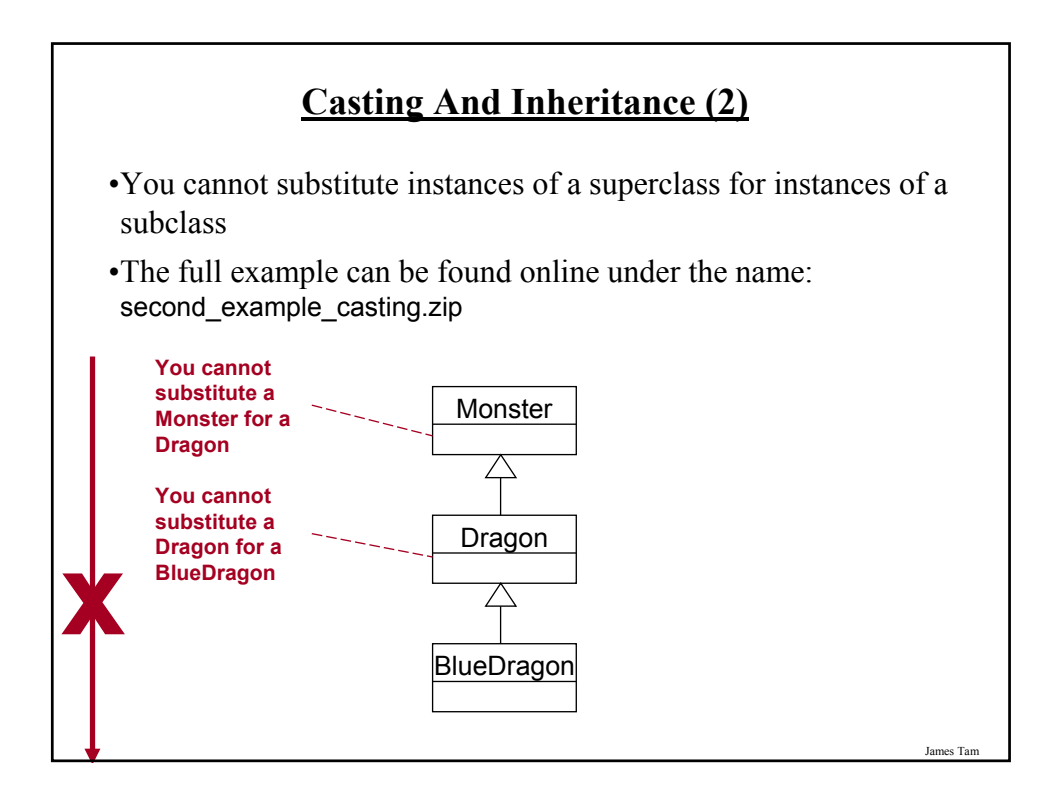

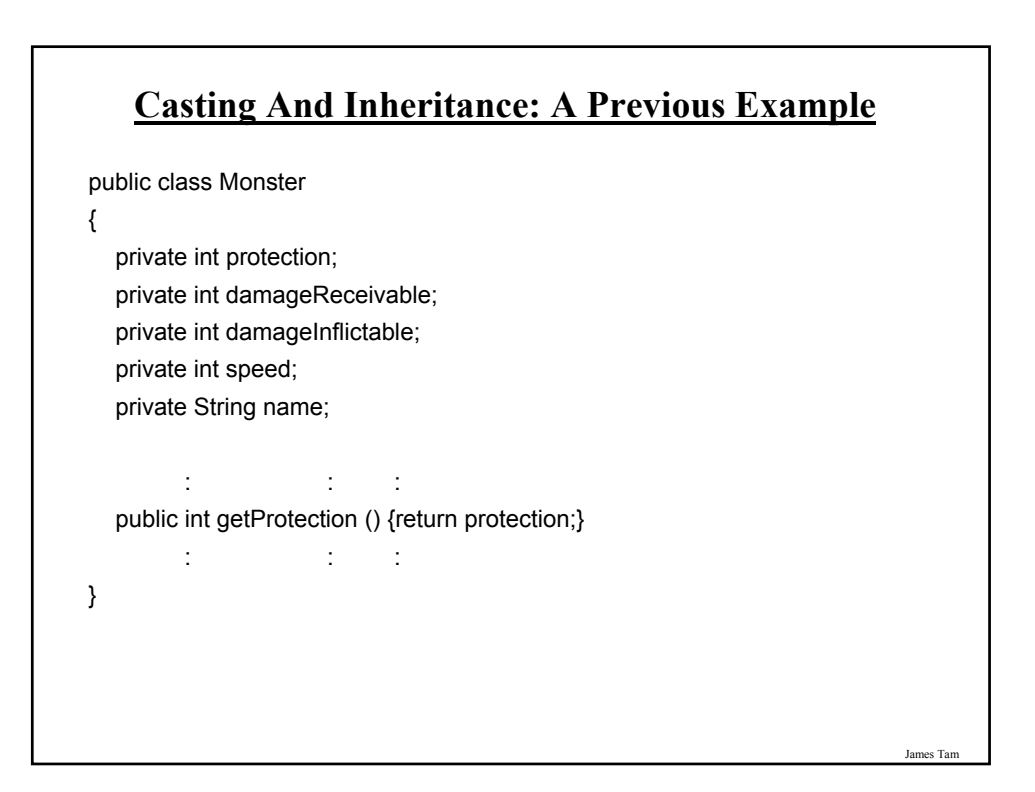

# **Casting And Inheritance: A Previous Example**

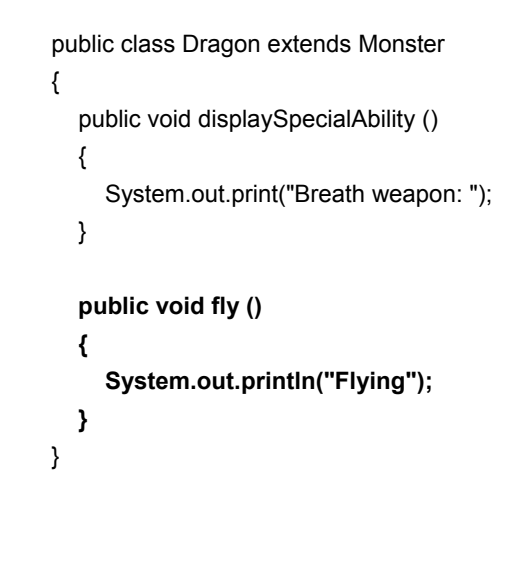

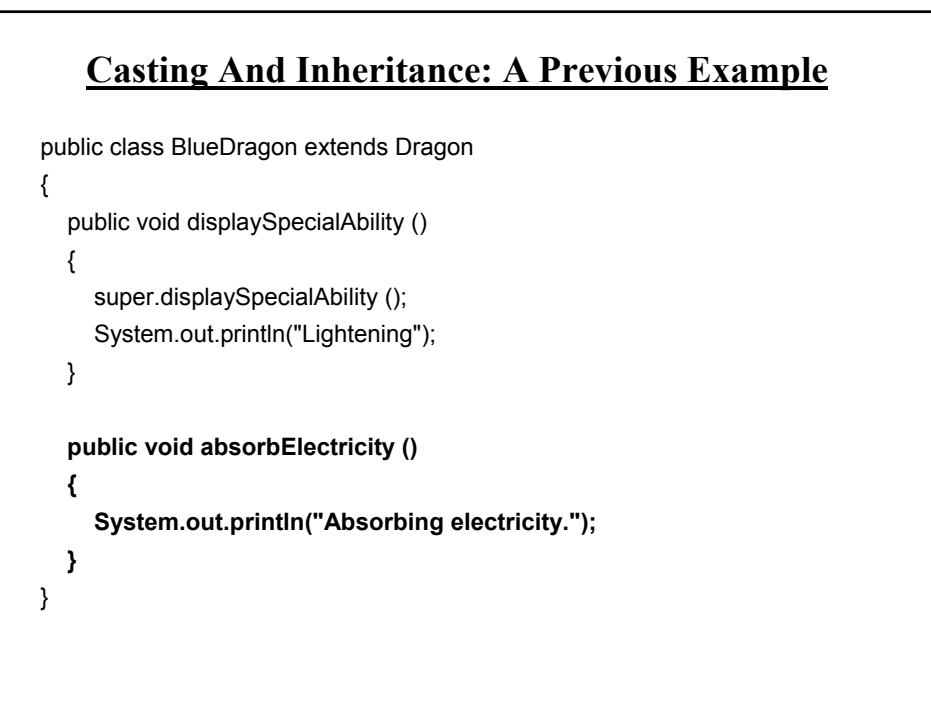

James Tam

# **Substituting Sub And Super Classes**

•You can substitute an instance of a sub class for an instance of a super class.

BlueDragon electro = new BlueDragon (); Monster aMonster = new Monster ();

System.out.println(aMonster.getProtection()); System.out.println(electro.getProtection()); Dragon

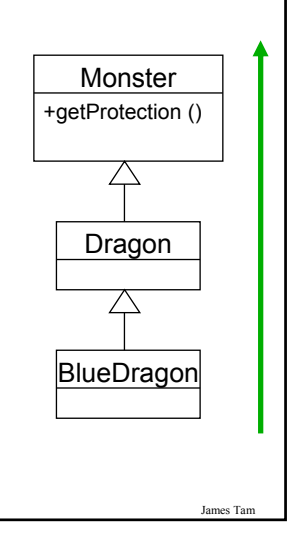

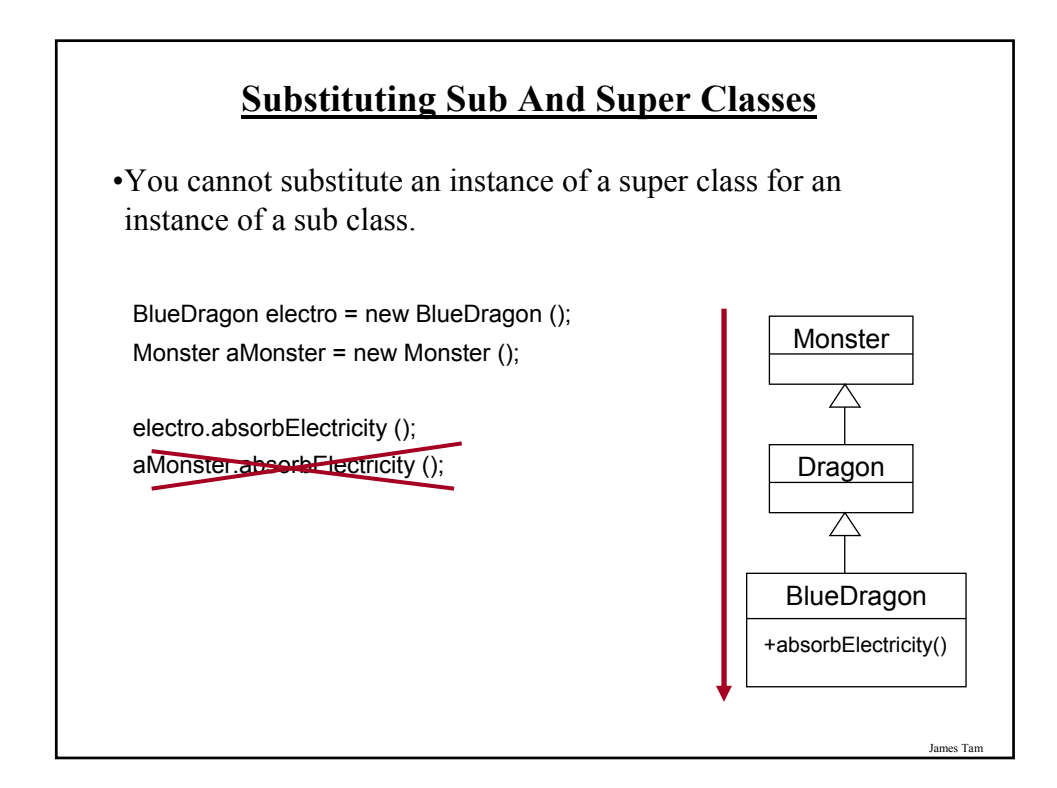

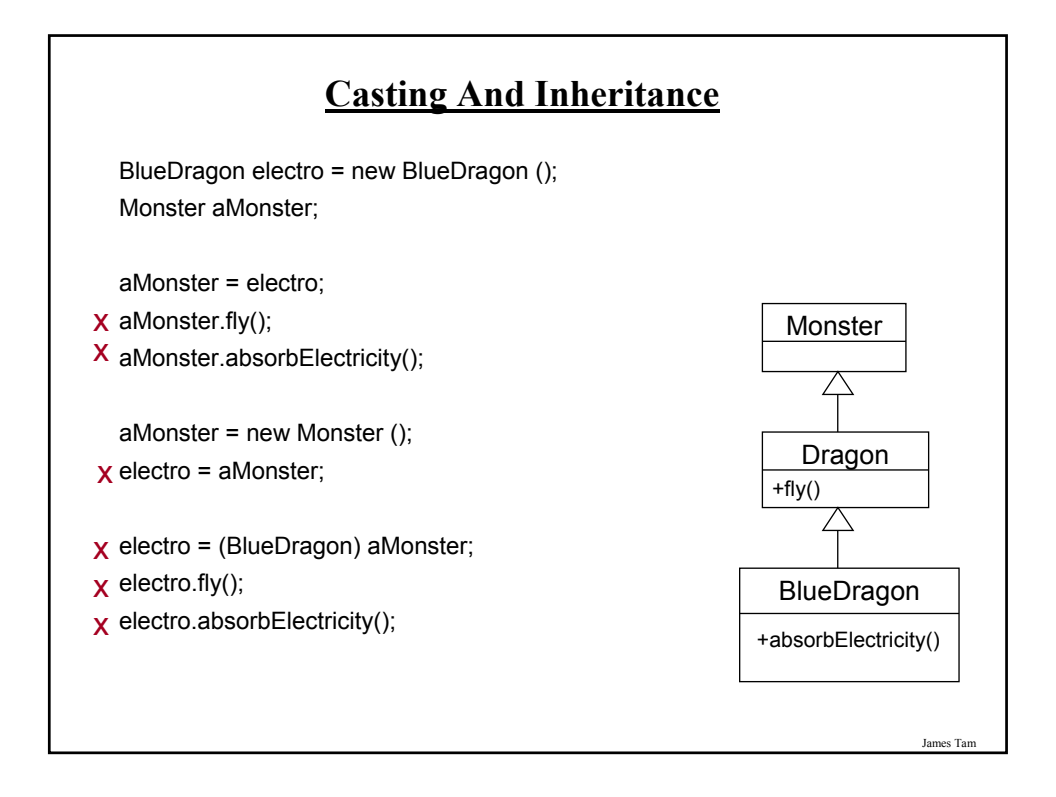

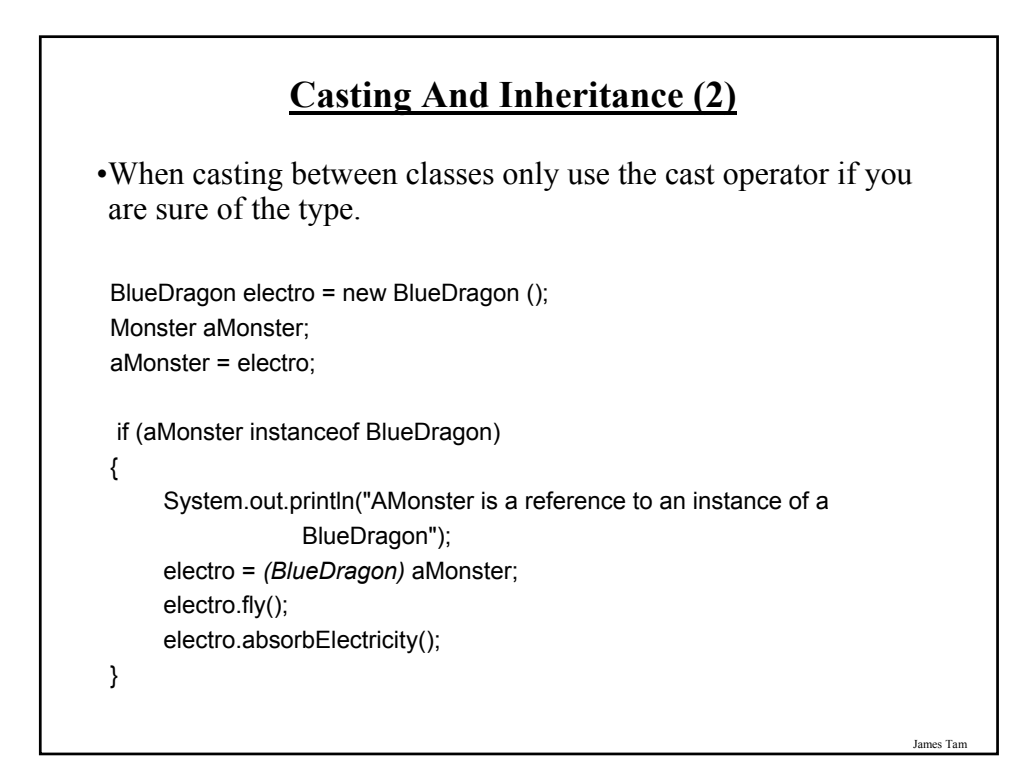

# **Casting And Inheritance (3)**

•When casting between classes only use the cast operator if you are sure of the type.

```
BlueDragon electro = new BlueDragon ();
Monster aMonster;
aMonster = electro;
if (aMonster instanceof BlueDragon)
{
   System.out.println("AMonster is actually a reference to an instance of 
           a BlueDragon");
   ((BlueDragon) aMonster).fly();
   ((BlueDragon) aMonster).absorbElectricity();
}
```
#### **Another Scoping Example**

```
The complete example can be found online under the name: 
 third_example_scopingExample.zip
public class ScopingExample
{
  public static void main (String [] args)
  {
    P p1 = new P ();
    C c1 = new C ();
    GC gc1 = new GC ();
    gc1.method1();
    gc1.method2();
    gc1.method3();
    gc1.method();
  }
}
```
James Tam

# **Another Scoping Example (2)**

```
public class GC extends C
{
  private int num1;
  public GC ()
  {
     num1 = 1;
  }
  public void method1 ()
  {
     System.out.println("GC's method 1");
     super.method1();
  }
  public void method2 ()
  {
     System.out.println("GC's method 2");
    super.method2();
  }
```

```
Another Scoping Example (3)
  public void method3 ()
  {
    int num0 = 0;
    System.out.println("num0=" + num0);
    System.out.println("num1=" + num1);
    System.out.println("num2=" + num2);
    System.out.println("num3=" + num3);
    System.out.println("ch=" + ch);
  }
  public void method ()
  {
    super.method1();
  }
} // End of class GC
```
James Tam

# **Another Scoping Example (4)**

```
public class C extends P
{
  protected int num2;
  protected char ch1;
  public C ()
  {
     ch = 'C';
     num2 = 2;
  }
  public void method1 ()
  {
     System.out.println("C's method 1");
  }
  public void method2 ()
  {
     System.out.println("C's method 2");
     super.method2();
  }
} // End of class C
```
James Tam **Another Scoping Example (5)** public class P { protected int num3; protected char ch; public P () {  $ch = 'P';$ num3 = 3; } public void method1 () { System.out.println("P's method 1"); } public void method2 () { System.out.println("P's method 2"); } } // End of class P

# **The Final Modifier (Inheritance)**

- •Methods preceded by the final modifier cannot be overridden e.g., public *final* void displayTwo ()
- •Classes preceded by the final modifier cannot be extended - e.g., *final* public class ParentFoo

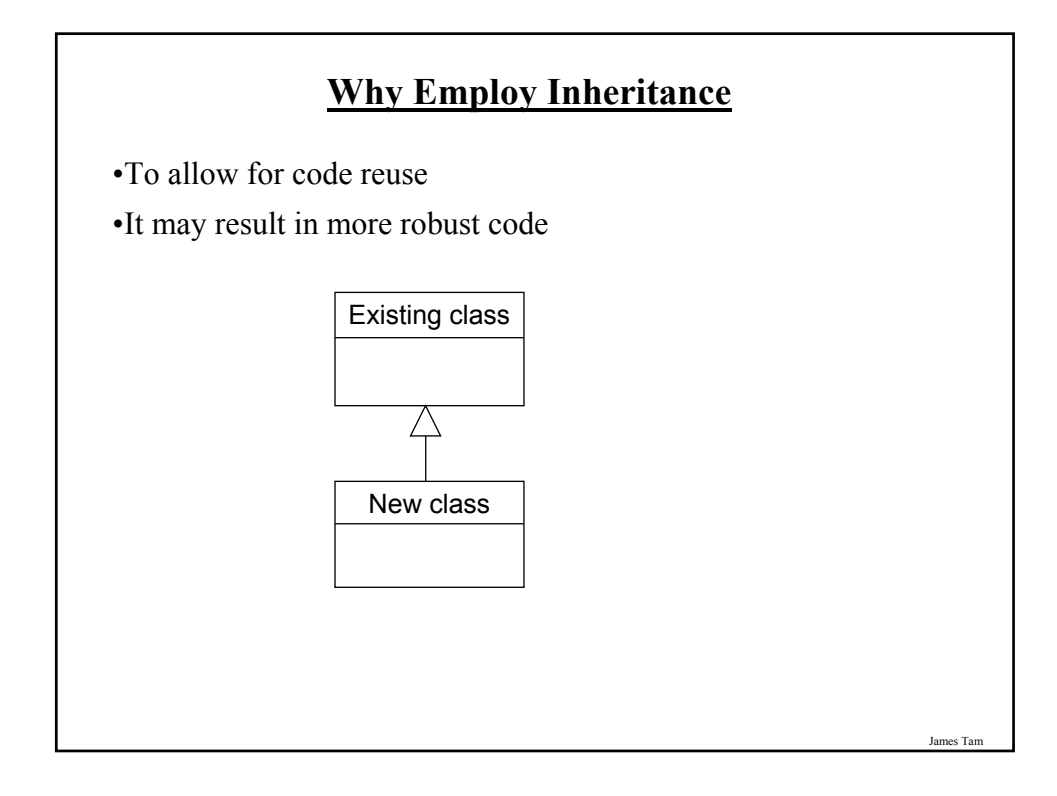

# **Java Interfaces (Type)**

•Similar to a class

•Provides a design guide rather than implementation details

•Specifies what methods should be implemented but not how

- An important design tool and agreement for the interfaces should occur very early before program code has been written.

- (Specify the signature of methods so each part of the project can proceed with minimal coupling between classes).

James Tam

•It's a design tool so they cannot be instantiated

# James Tam **Interfaces: Format Format for defining an interface** public interface <*name of interface*> { *constants methods to be implemented by the class that realizes this interface* } **Format for realizing / implementing the interface** public class <*name of class*> implements <*name of interface*> { *attributes methods actually implemented by this class* }

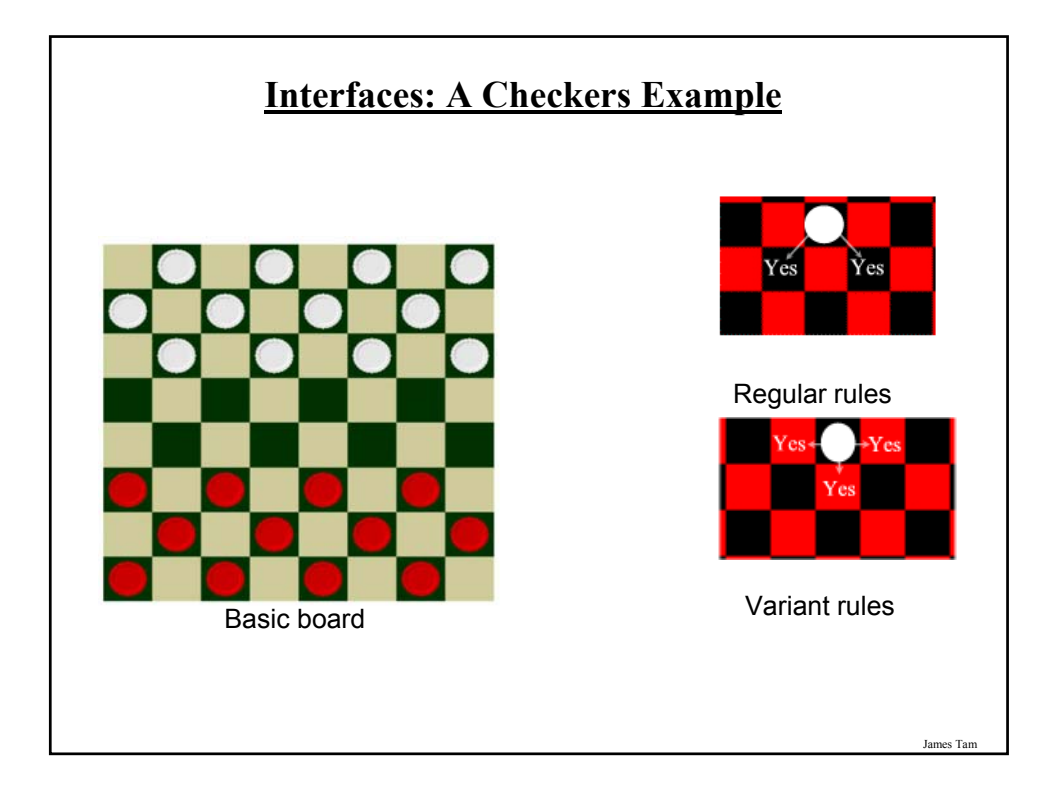

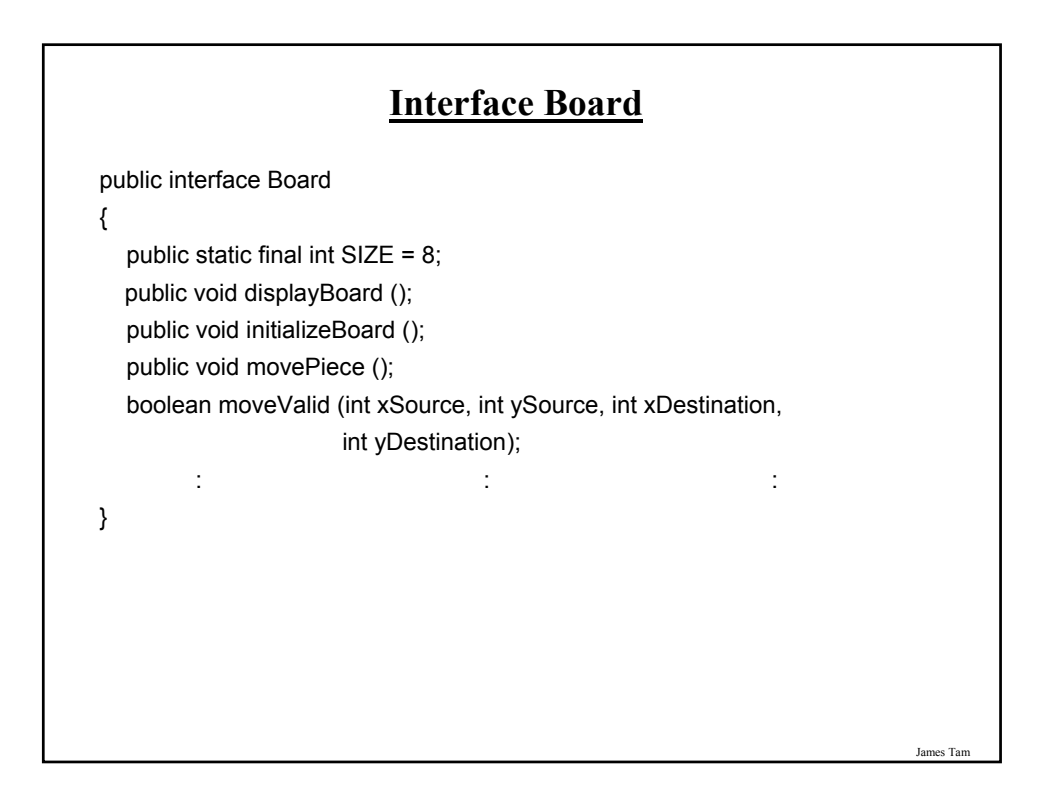

# **Class RegularBoard**

public class RegularBoard implements Board

```
{
  public void displayBoard ()
  {
          :
  }
 public void initializeBoard ()
  {
          :
  }
```
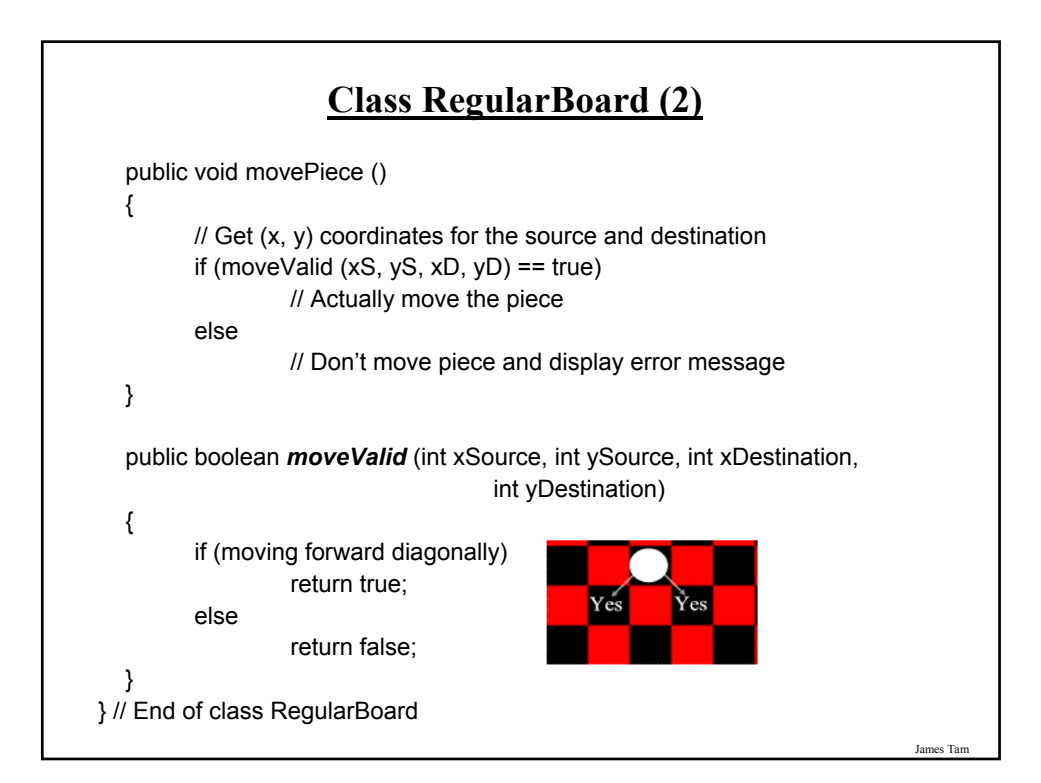

# **Class VariantBoard**

public class VariantBoard implements Board

```
{
  public void displayBoard ()
  {
          :
  }
 public void initializeBoard ()
  {
          :
  }
```
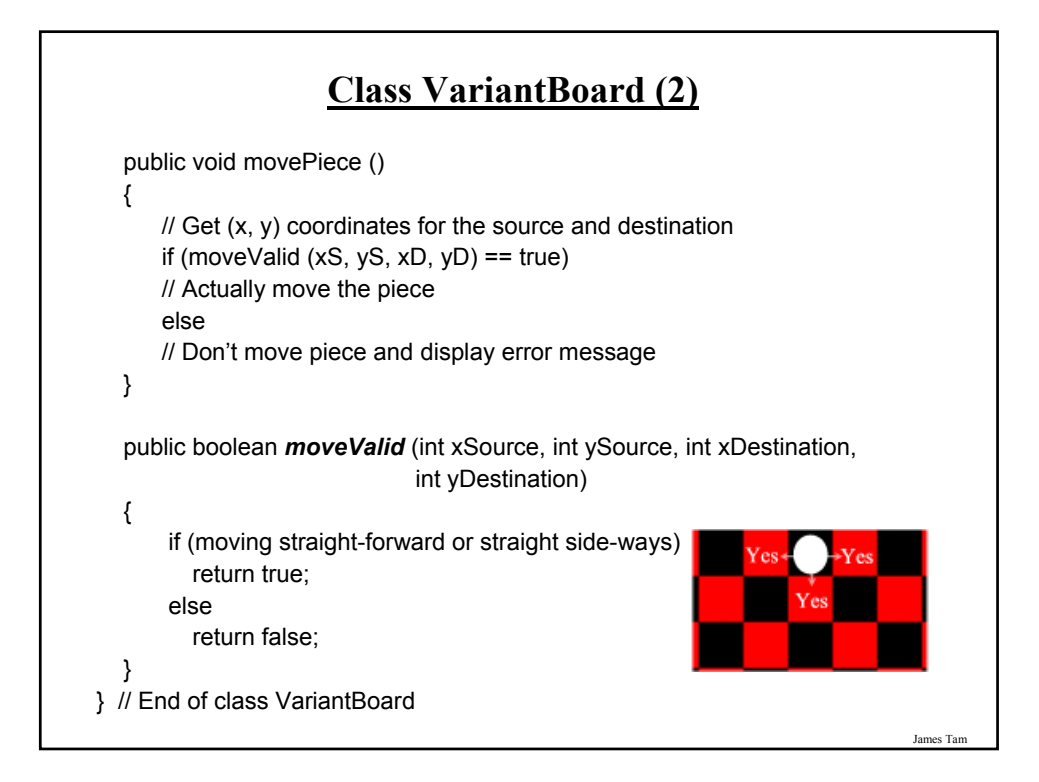

# **Interfaces: Recapping The Example**

#### •Interface Board

- No state (variable data) or behavior (body of the method is empty)
- Specifies the behaviors that a board *should* exhibit e.g., clear screen
- This is done by listing the methods that must be implemented by classes that implement the interface.

#### •Class RegularBoard and VariantBoard

- Can have state and methods
- They must implement all the methods specified by interface Board (but can also implement other methods too)

James Tam

# James Tam **Specifying Interfaces In UML** << interface >> *Interface name* method specification *Class name* method implementation Realization / Implements

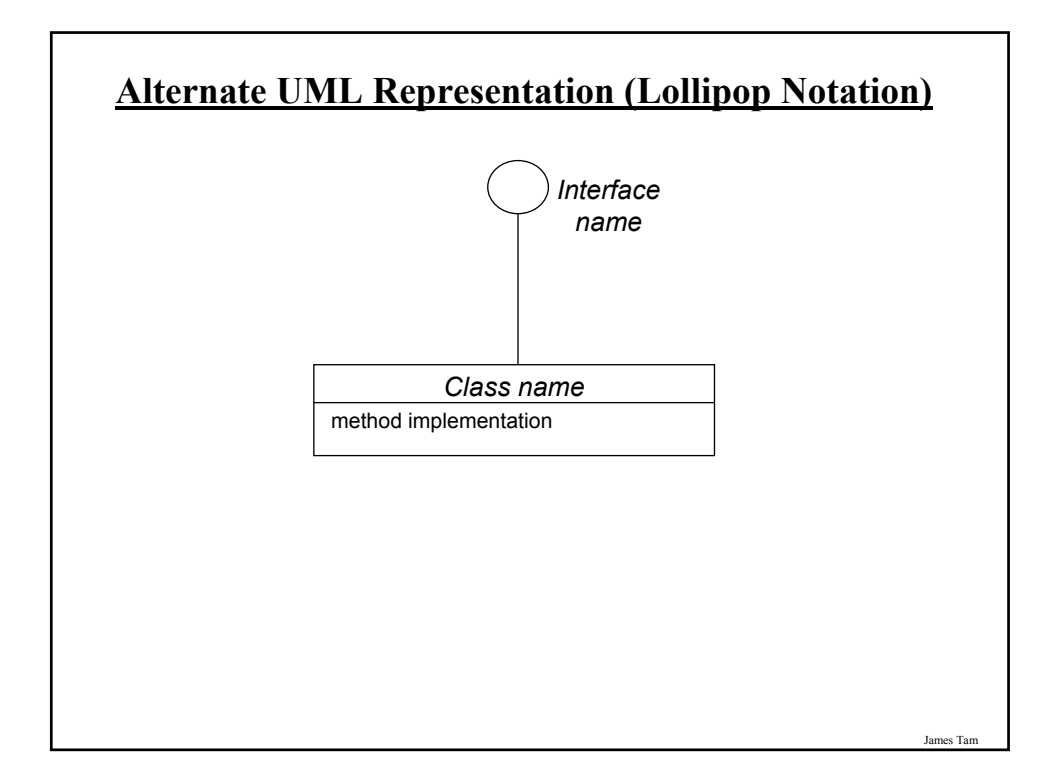

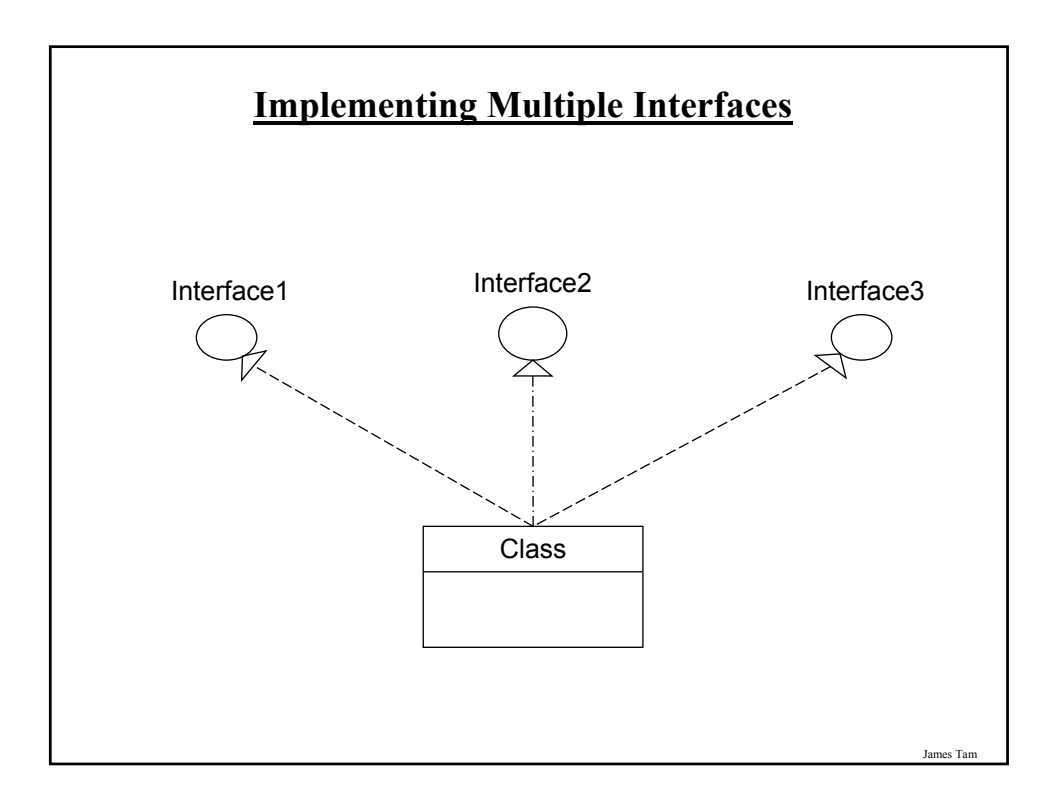

# **Implementing Multiple Interfaces**

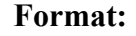

}

{

}

public class <*class name*> implements <*interface name 1*>, <*interface name 2*>, <*interface name 3*>… {

James Tam

# **Multiple Implementations Vs. Multiple Inheritance**

•A class can implement multiple interfaces

•Classes in Java cannot extend more than one class

•This is not possible in Java but is possible in other languages such as C++:

class <class name 1> extends <class name 2>, <class name 3>...

# **Multiple Implementations Vs. Multiple Inheritance (2)**

•A class can implement all the methods of multiple interfaces

•Classes in Java cannot extend more than one class

•This is not possible in Java but is possible in other languages such as C++:

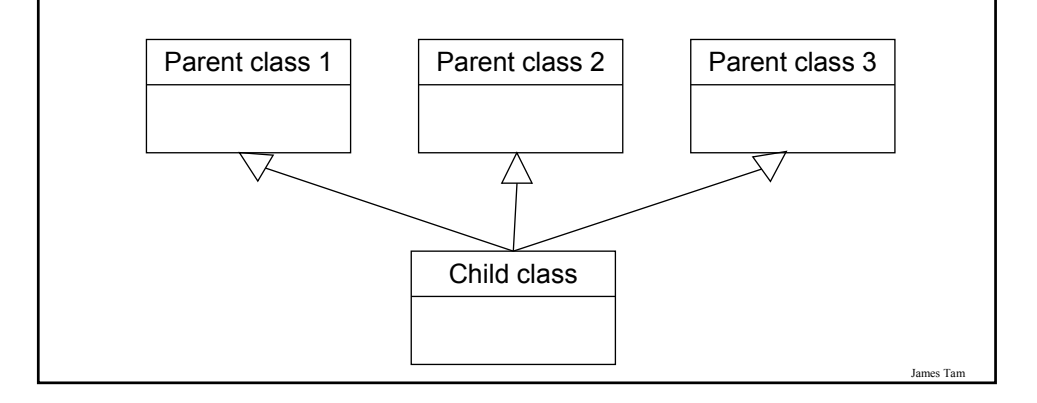

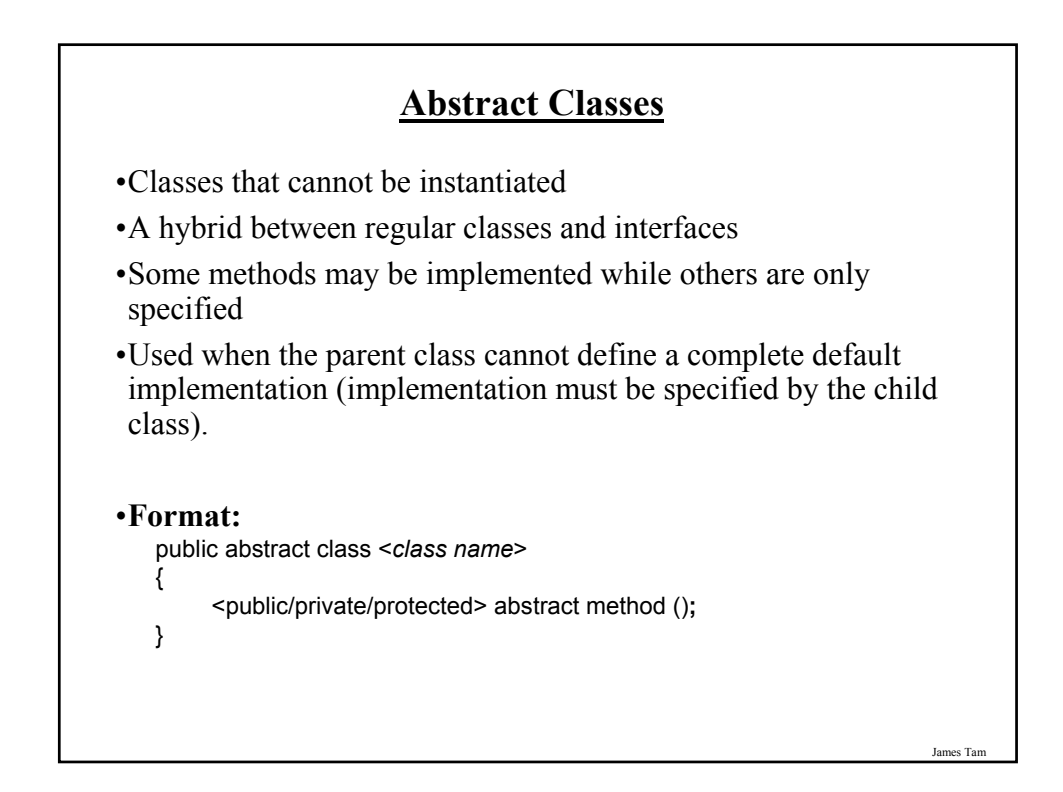

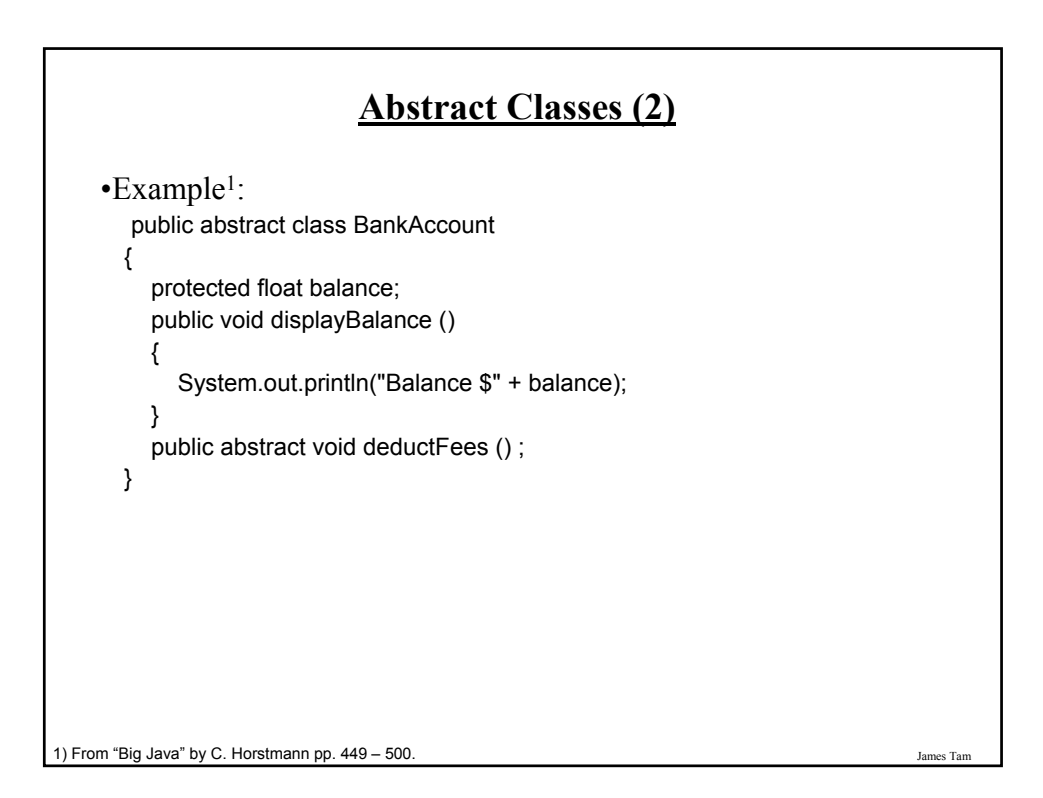

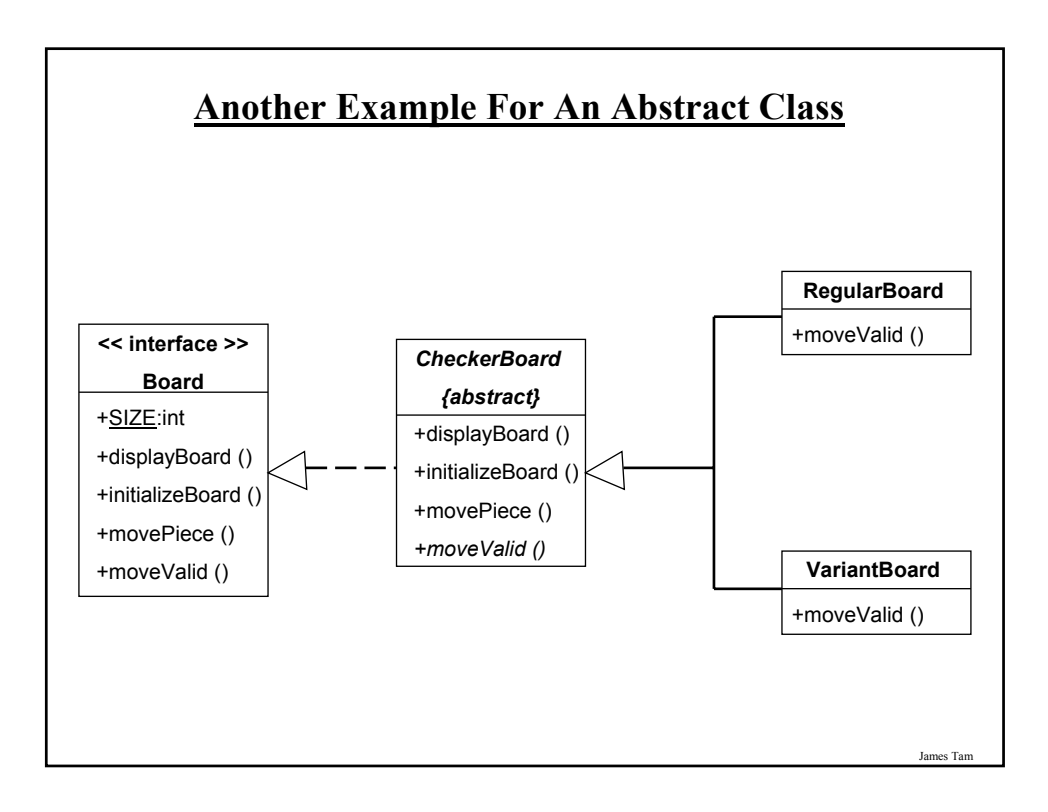

#### **You Should Now Know**

•How the inheritance relationship works

- When to employ inheritance and when to employ other types of relations
- What are the benefits of employing inheritance
- How to create and use an inheritance relation in Java
- How casting works within an inheritance hierarchy
- What is the effect of the keyword "final" on inheritance relationships
- Issues related to methods and attributes when employing inheritance

•What is method overloading?

- How does it differ from method overriding
- What is polymorphism

#### **You Should Now Know (2)**

- •What are interfaces/types
	- -How do types differ from classes
	- -How to implement and use interfaces in Java
- •What are abstract classes in Java and how do they differ from non-abstract classes and interfaces.
- •How to read/write UML notations for inheritance and interfaces.

James Tar